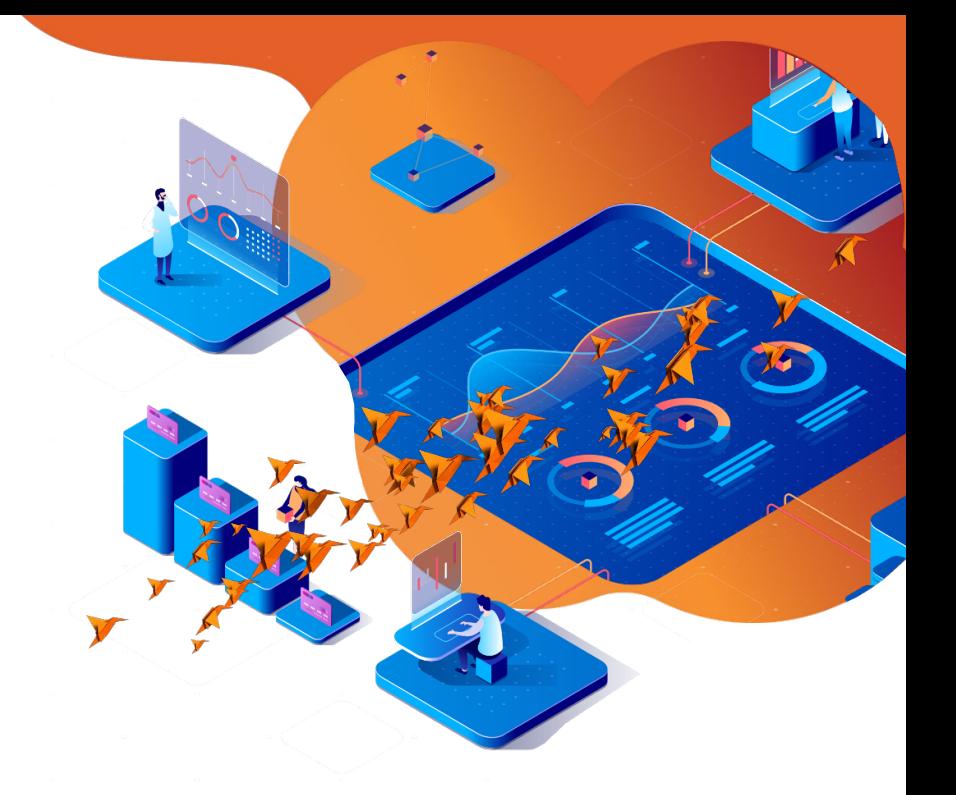

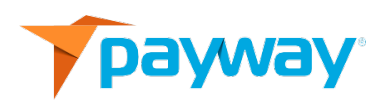

# **PaywayWS ACH Integration Guide**

**Date: September 30, 2020**

**NOTICE:**

*This technical specification is the confidential and proprietary product of Payway®, Inc. Any unauthorized use, reproduction, or transfer of this specification is strictly prohibited. All rights reserved.*

*Copyright © 2021 by Payway®, Inc.*

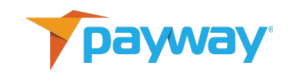

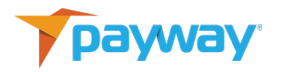

## **Table of Contents**

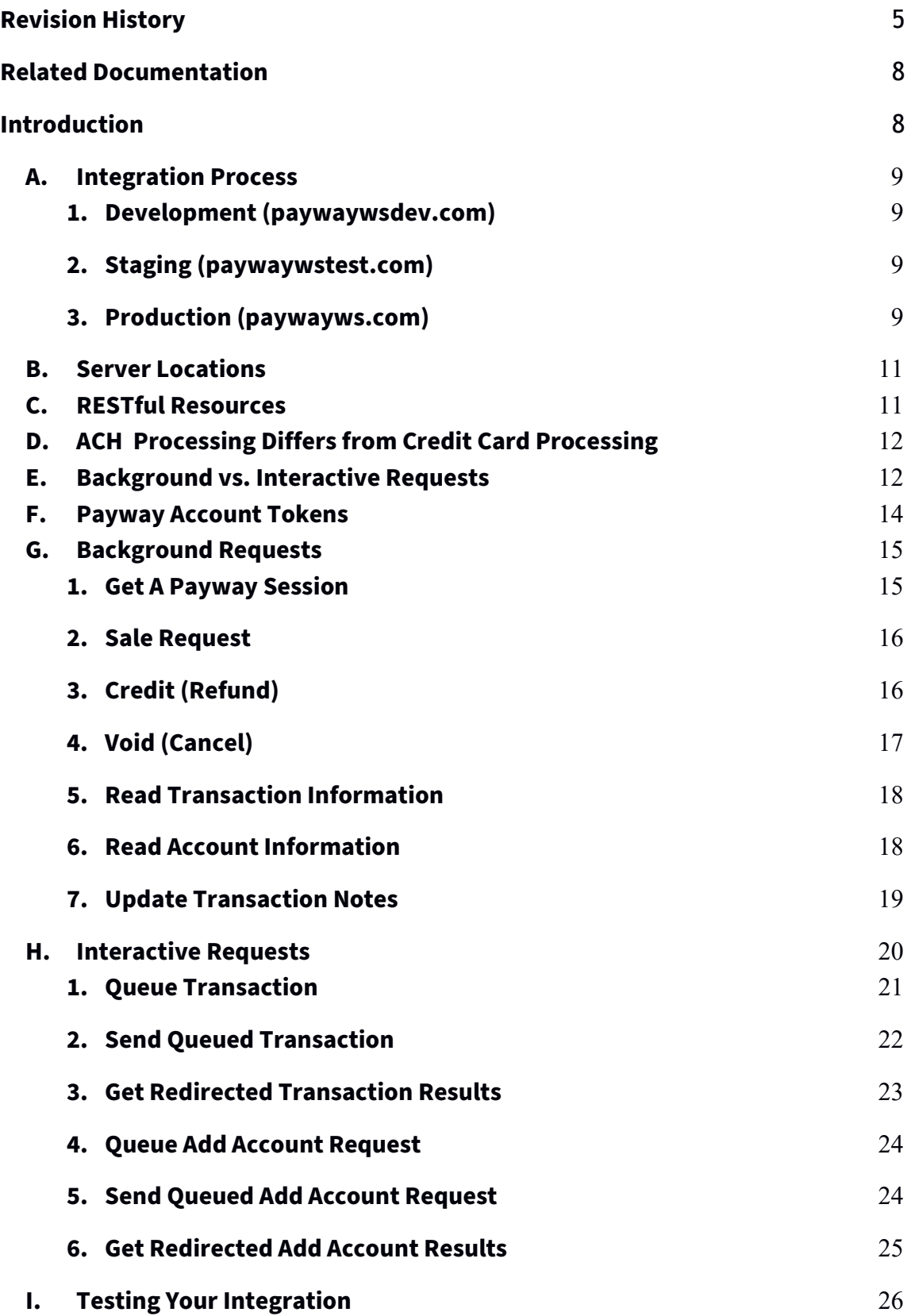

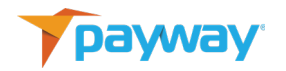

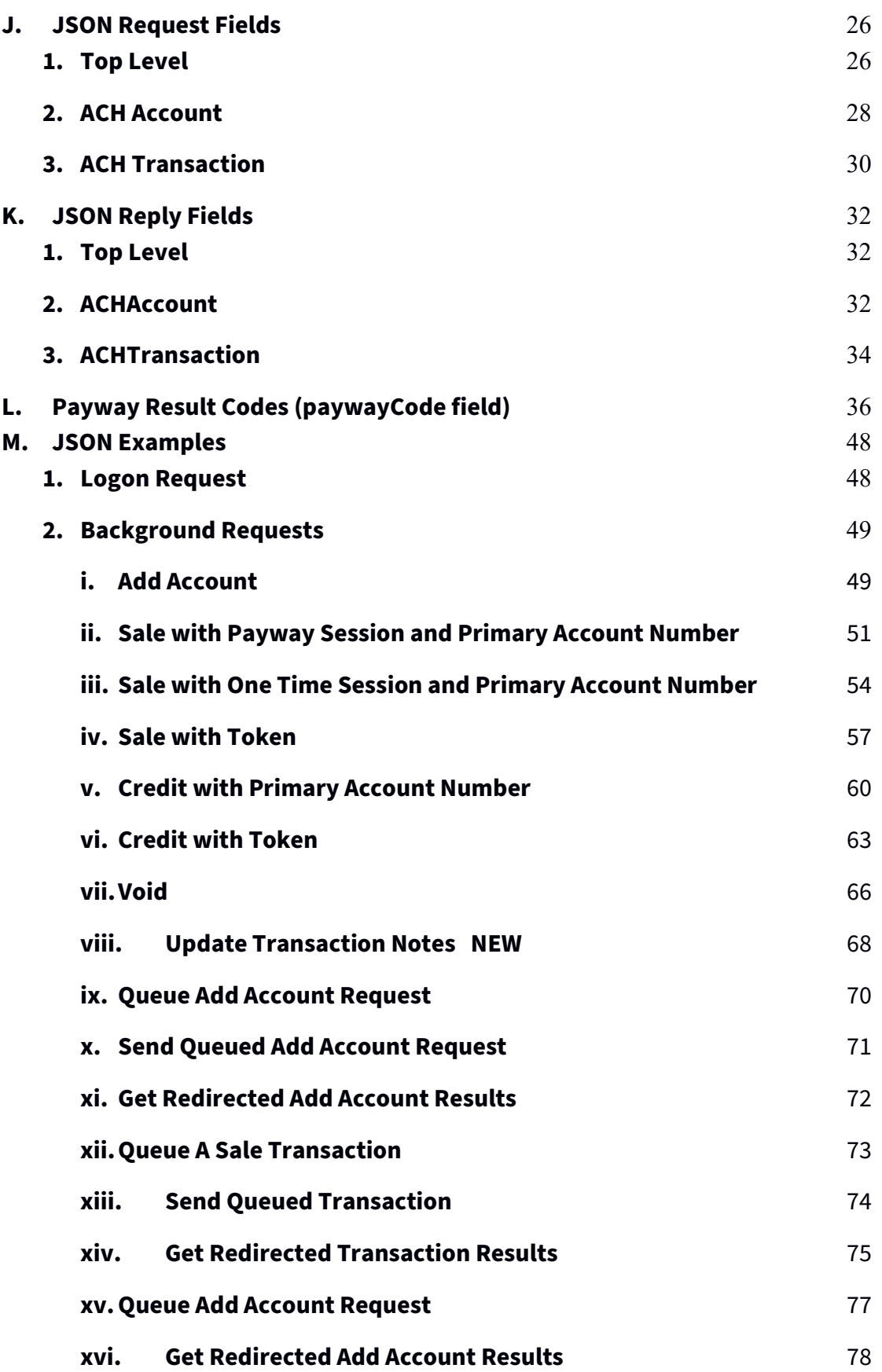

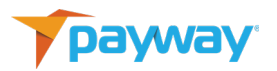

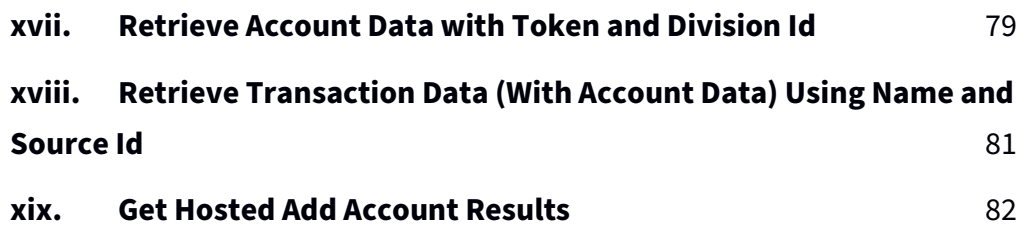

## <span id="page-4-0"></span>**Revision History**

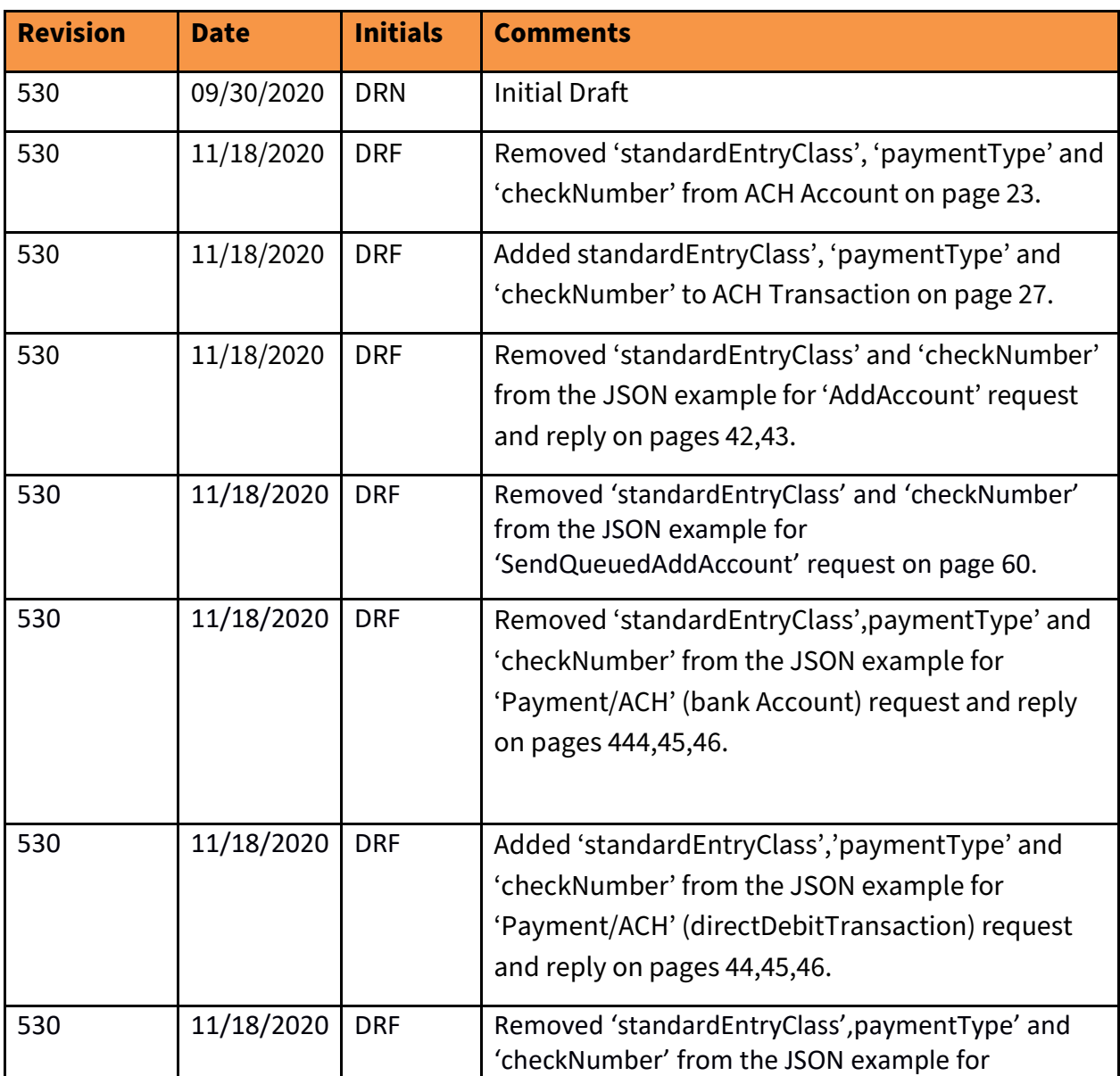

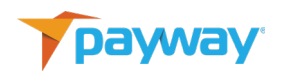

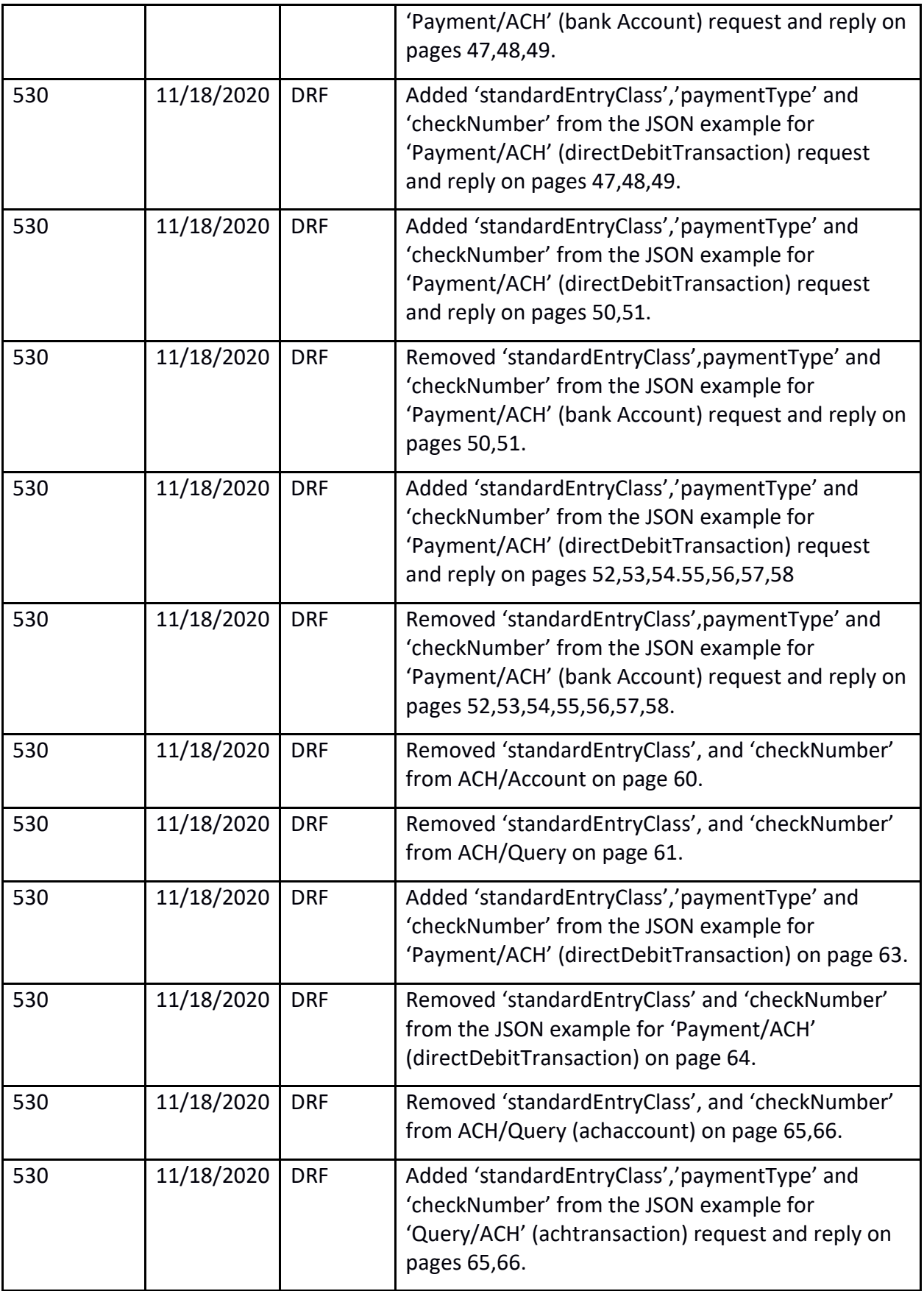

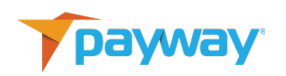

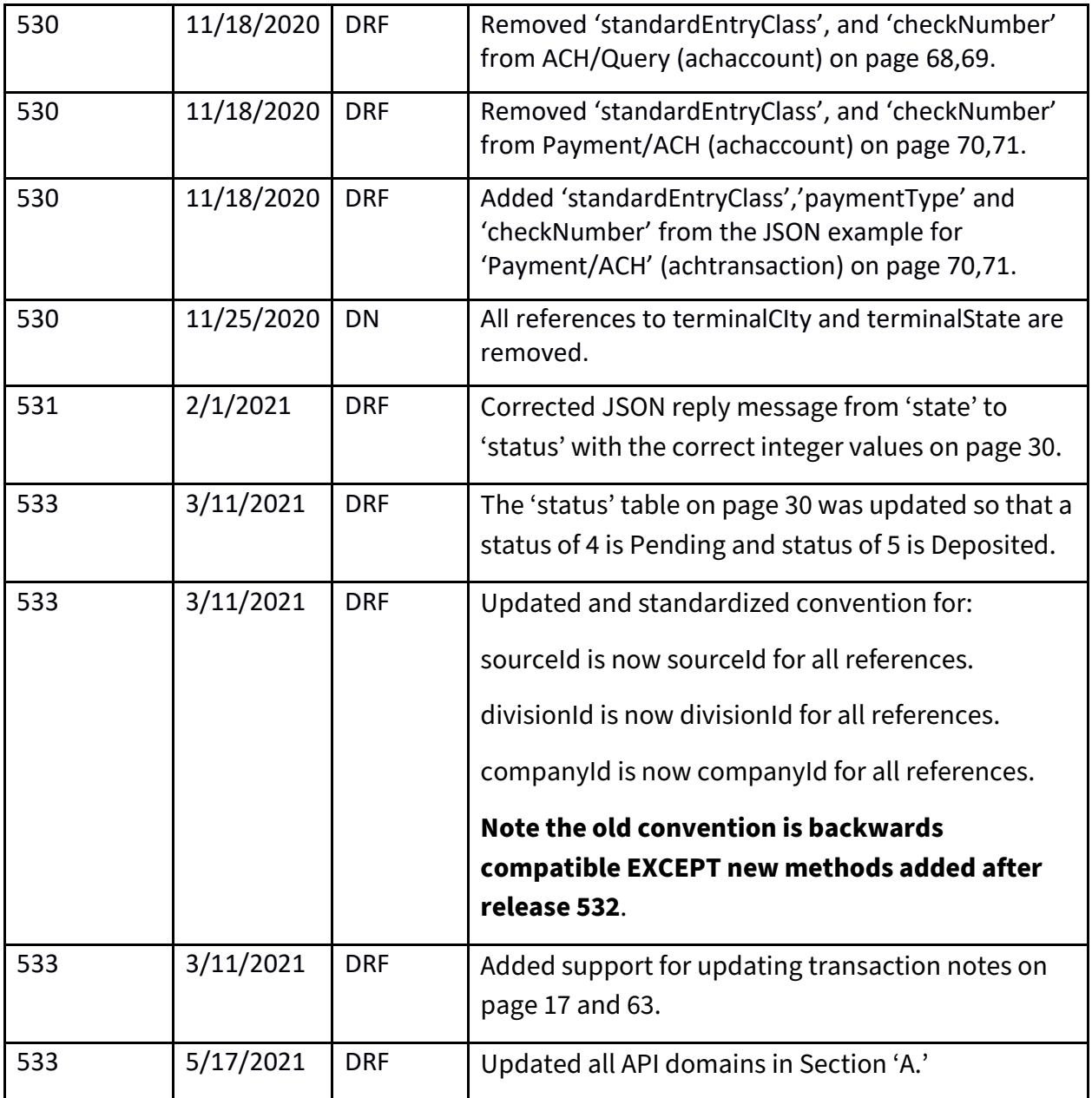

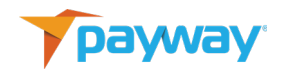

## <span id="page-7-0"></span>**Related Documentation**

- PaywayWS Credit Card Integration Guide
- PaywayWS Redirected Payment Form Integration Guide
- Payway® Users Guide
- Payway® Admin Guide
- Payway® ApplePay Integration Guide
- Payway® GooglePay Integration Guide
- Payway® Point-to-Point Encryption(P2PE) User's Guide
- Payway® File Processing Users Guide

### <span id="page-7-1"></span>**Introduction**

PaywayWS is a RESTful web service providing services related to credit card payments, ACH payments and account management.

This document assumes that you have a working knowledge of payment processing gateways, RESTful web services, and JSON data structures.

**This guide covers the integration of ACH (Automated Clearing House) payments which are direct debits and credits between your bank account and your customers' bank accounts. See PaywayWS Credit Card Integration Guide for integrating credit card and debit card payments.** 

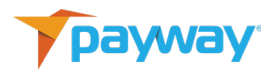

#### <span id="page-8-0"></span>**A. Integration Process**

Your integration with PaywayWS is a three-stage process. During each of the integration stages described, you will have unlimited access to our integration development system and technical support.

You will be assigned a Payway technical expert who will help with any questions on technical- and payment-related issues.

Once in production, you can get support by calling 800-457-9932, option 1 or emailin[g support@payway.com.](mailto:support@payway.com)

#### <span id="page-8-1"></span>**1. Development (paywaywsdev.com)**

We provide a development sandbox where Payway's development and support teams can review your integration. This will allow us to monitor your requests and responses in order to quickly help you debug your integration.

#### <span id="page-8-2"></span>**2. Staging (paywaywstest.com)**

Once your integration is debugged, you will move to the Payway staging system to allow you to run your regression testing and acceptance processing. The staging system is a duplicate of the production system, except you will use different logon credentials.

We will ask you to submit a set of transactions that will help to make sure the incoming data is correct and that error conditions are being handled. The validation is customized to your integration so that you will only be concerned with PaywayWS features that you plan to use in production. We will provide immediate turnaround on your validation transactions so there will be minimal lag time in your development/deployment cycle.

#### <span id="page-8-3"></span>**3. Production (paywayws.com)**

Before going live, you will receive credentials to our production system. Validation testing on our production system is done in coordination with Payway support. This is an end-to-end test that includes verification of

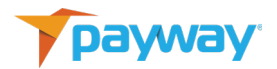

live deposits into each of your merchant accounts.

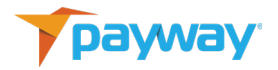

#### <span id="page-10-0"></span>**B. Server Locations**

The RESTful application name is PaywayWS. The hosted sites are listed below:

Development Server: [https://paywaywsdev.](https://paywaywsdev/)com

Staging Server: https://paywaywstest.com

Production Server: [https://paywayws.com](https://paywayws.com/)

For example, to process a payment transaction on the development system the URL would be: [https://paywaywsdev.com/PaywayWS/Payment/ACH.](https://devedgilpayway.net/PaywayWS/Payment/ACH)

#### <span id="page-10-1"></span>**C. RESTful Resources**

The following table describes each of the RESTful resources supported by PaywayWS. The PATH column gives the path of the resource. The host specification and application name are not shown in the table.

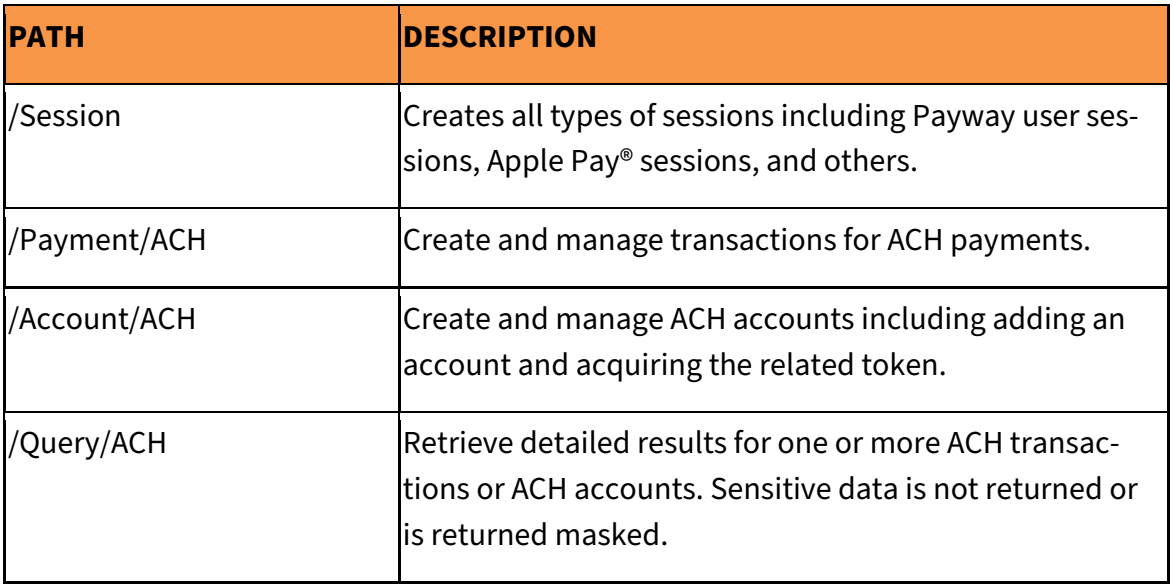

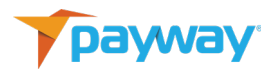

#### <span id="page-11-0"></span>**D. ACH Processing Differs from Credit Card Processing**

An ACH transaction differs from a credit card transaction in that the request is actually processed with the nightly batches, and there is no guarantee of funds being available. With a credit card authorization that is not the case; funds are guaranteed when the payment is authorized. Think of an ACH request and electronically cashing a customer's check. However, because you avoid the credit card payment infrastructure, your costs for an ACH payment are a tiny fraction of what the same credit card transaction would be.

#### <span id="page-11-1"></span>**E. Background vs. Interactive Requests**

Background Requests are requests that originate on your server directly to PaywayWS. Generally, these are recurring transactions where you already have a Payway account token. A common use case for background requests is to execute a batch of Payway account token-based recurring payments. It is possible to do a background request with full card data, but there are PCI validation ramifications to this.

Interactive requests are used when a web user is involved in processing a transaction, for example purchasing a good or service from your web site. Interactive requests are always done in three steps, queue the request, send the request, and process the results. Requests are queued from your server. Then, when the user submits the payment on the browser, a java script is called to send the previously-queued request. The result code is then posted to your server for processing. Optionally you can query transaction details when the result code is returned. This pattern is followed for the implementation of Hosted Payment Entry, Hosted Account Entry, and all of the wallets (ApplePay, GooglePay, etc.).

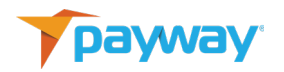

The following diagram shows the interactive (web) request pattern in general.

## **PaywayWS Interactive Request Pattern**

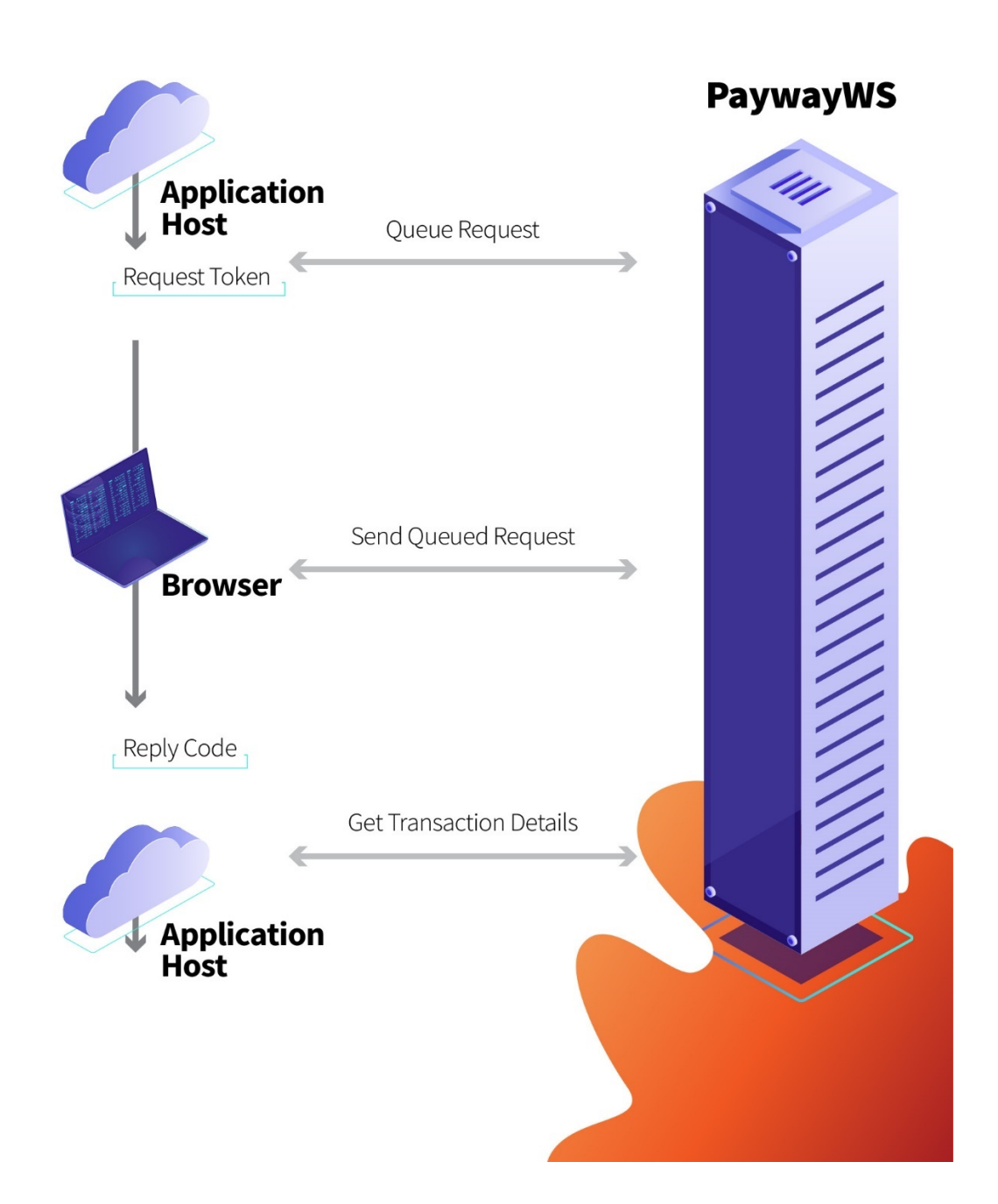

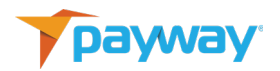

#### <span id="page-13-0"></span>**F. Payway Account Tokens**

For both interactive and background requests, a Payway account token is returned in the final result. This may be a new token referring to a newlycreated account, or a pre-existing token. These account tokens can be stored and used for any request related to the account that is referred to by the token.

There is no need to add an account explicitly using addAccount to generate a token. If you send a sale or other type of request with account data, a token referring to the new account—possibly an existing account if all the account data matches an existing account is returned in the detailed results.

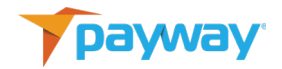

## <span id="page-14-0"></span>**G. Background Requests**

See the Examples section below for samples of all requests.

## <span id="page-14-1"></span>**1. Get A Payway Session**

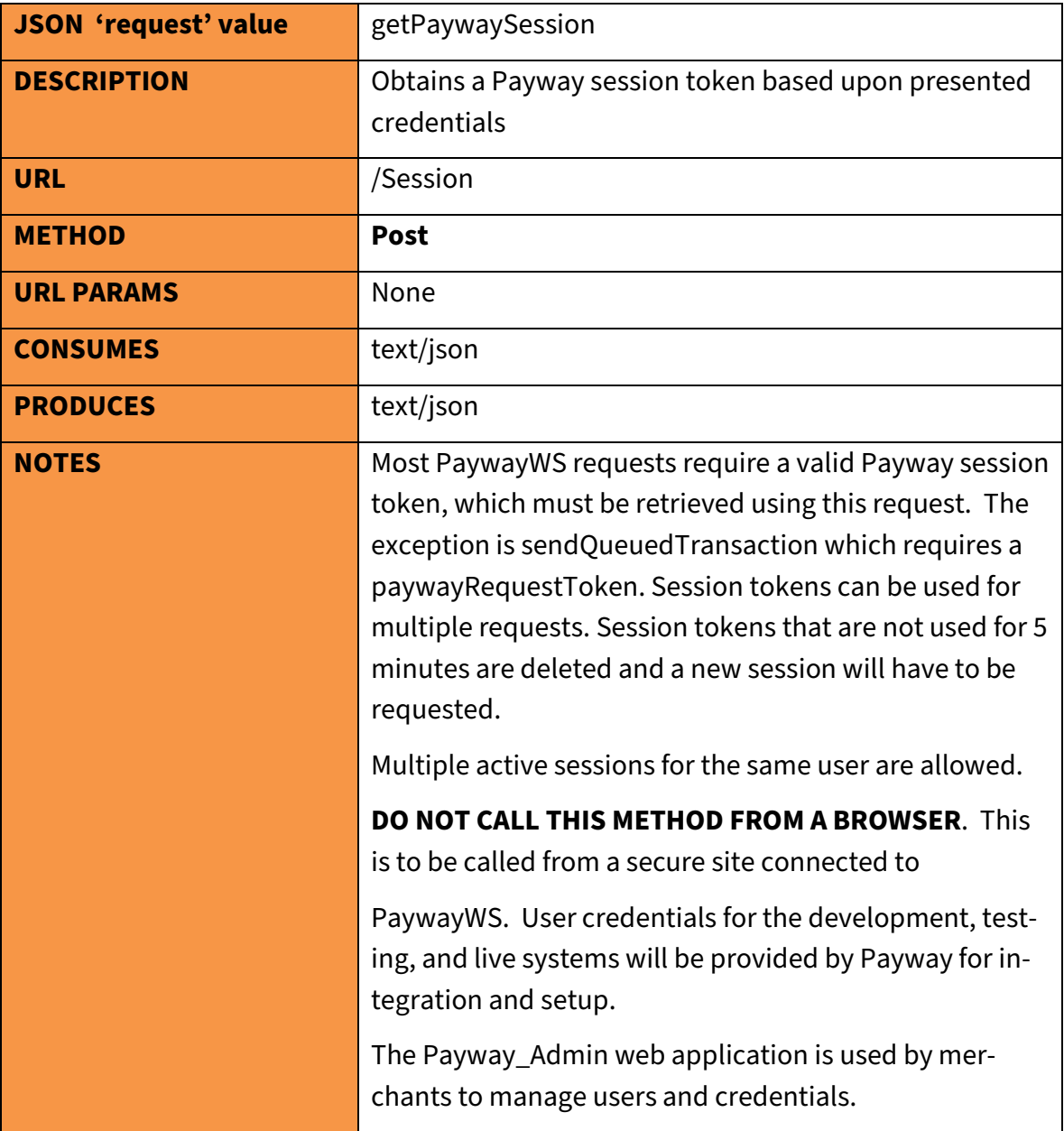

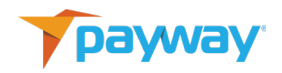

## <span id="page-15-0"></span>**2. Sale Request**

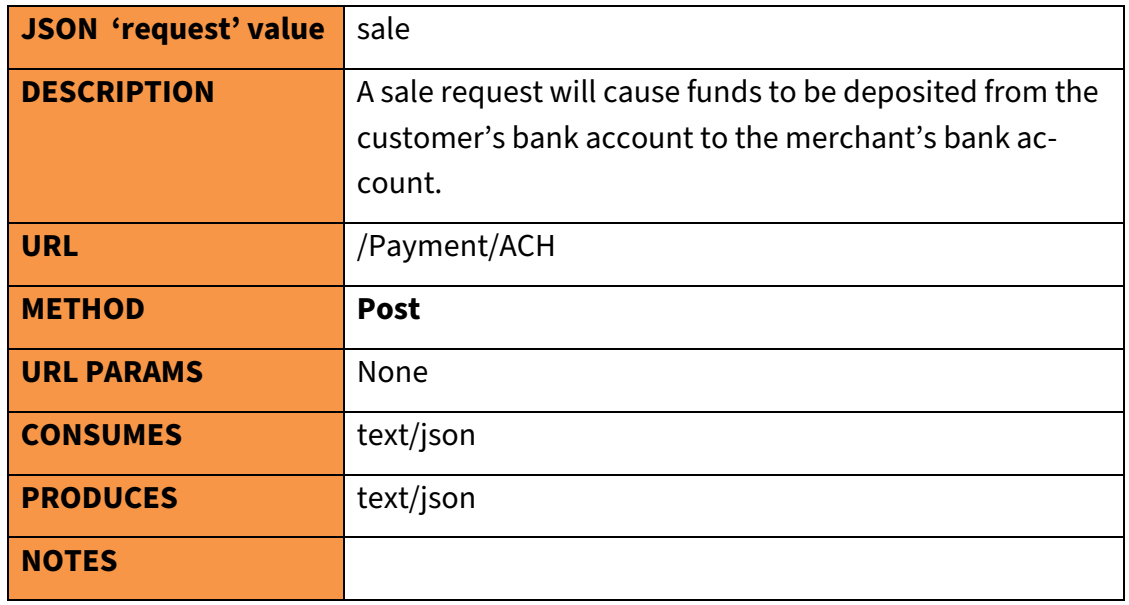

## <span id="page-15-1"></span>**3. Credit (Refund)**

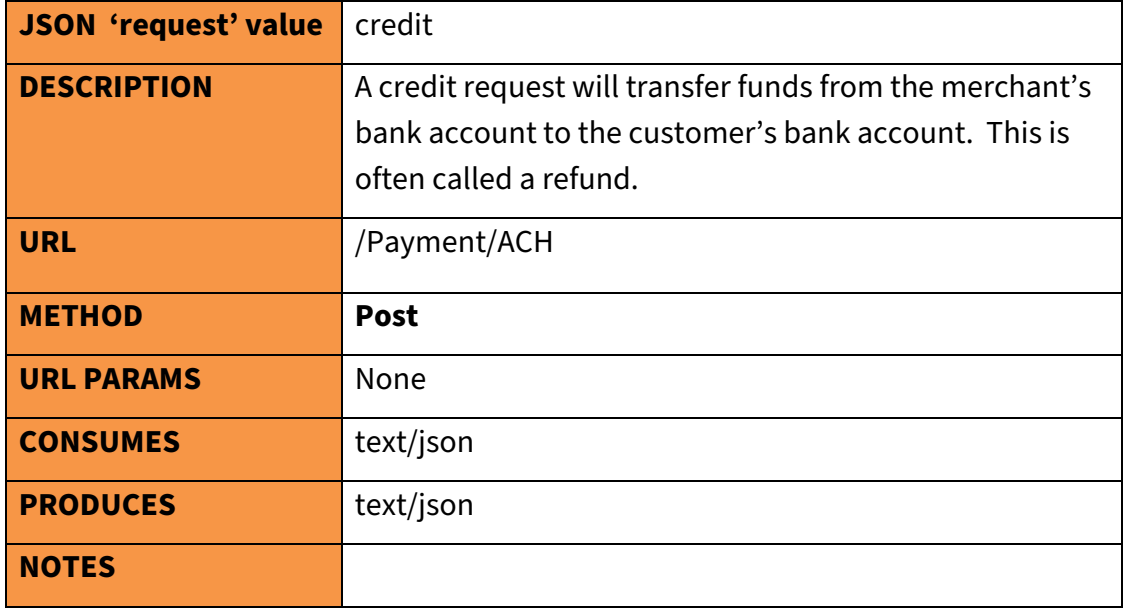

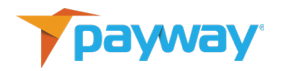

## <span id="page-16-0"></span>**4. Void (Cancel)**

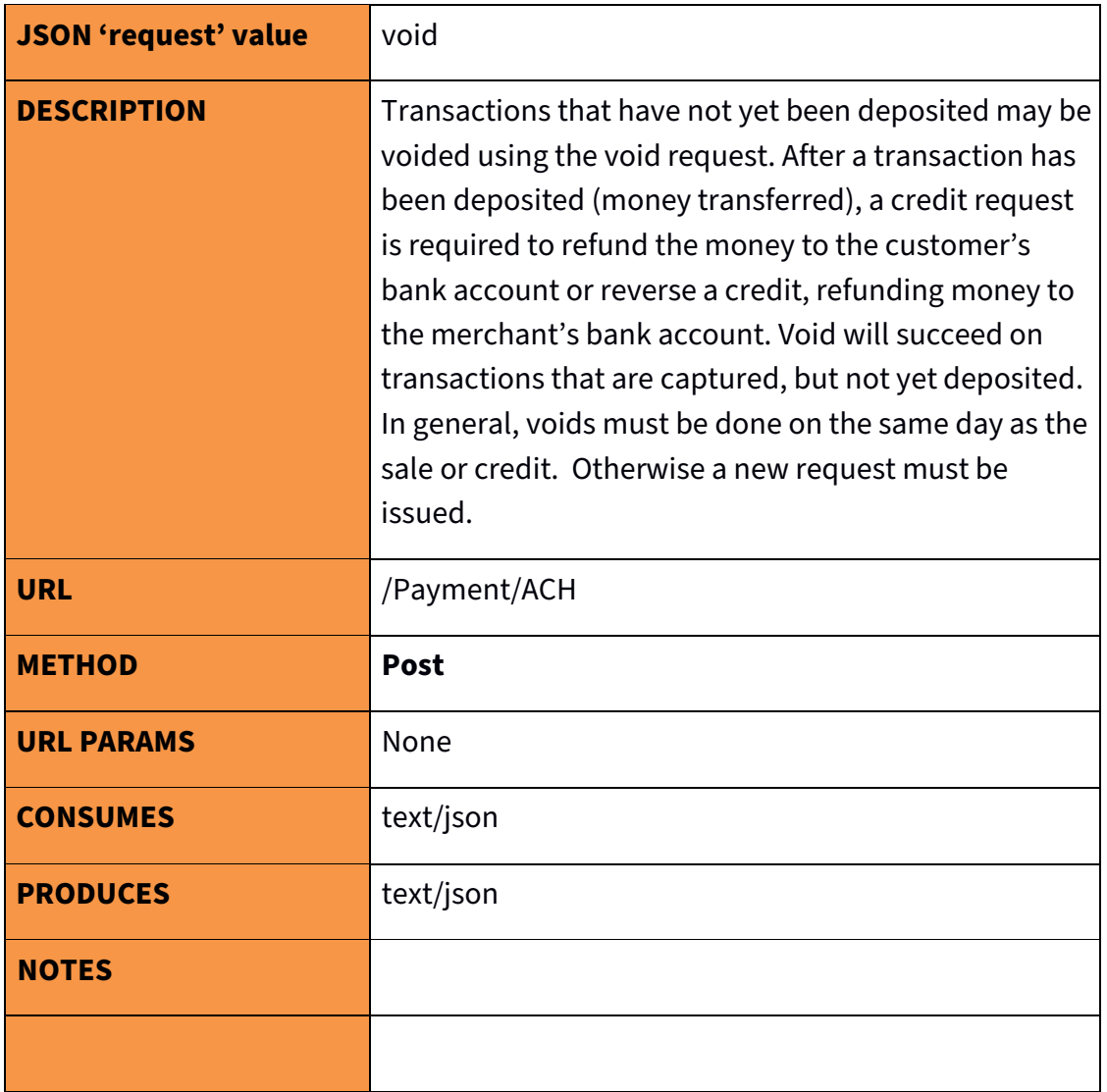

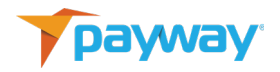

#### <span id="page-17-0"></span>**5. Read Transaction Information**

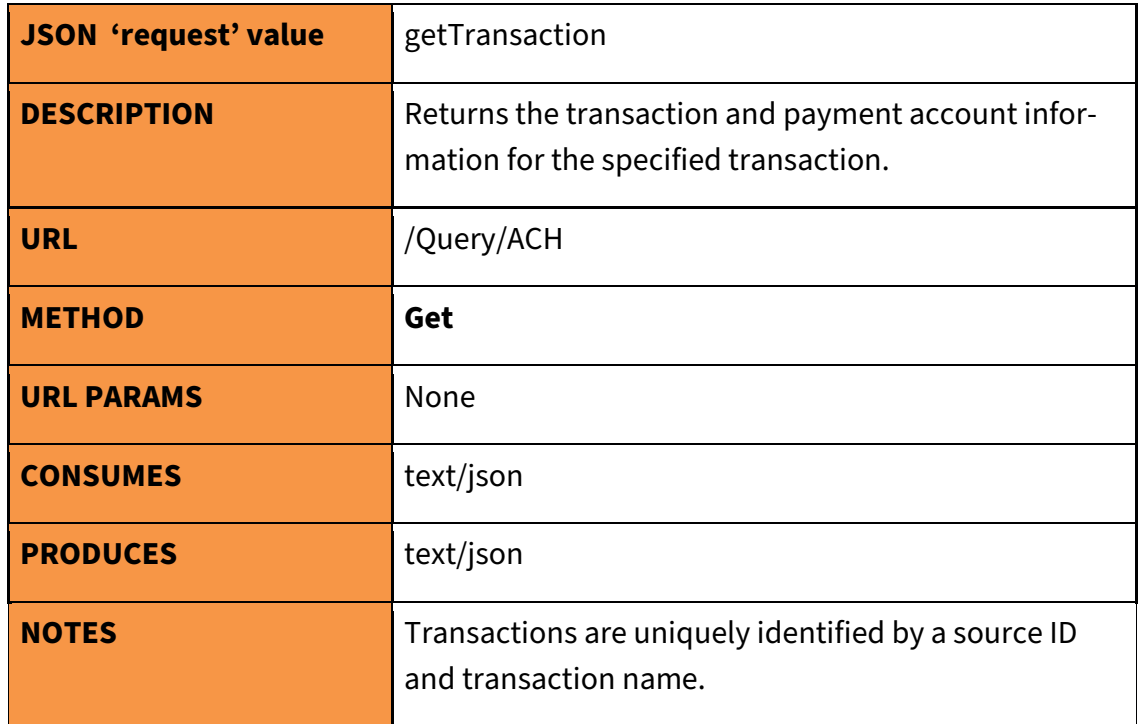

#### <span id="page-17-1"></span>**6. Read Account Information**

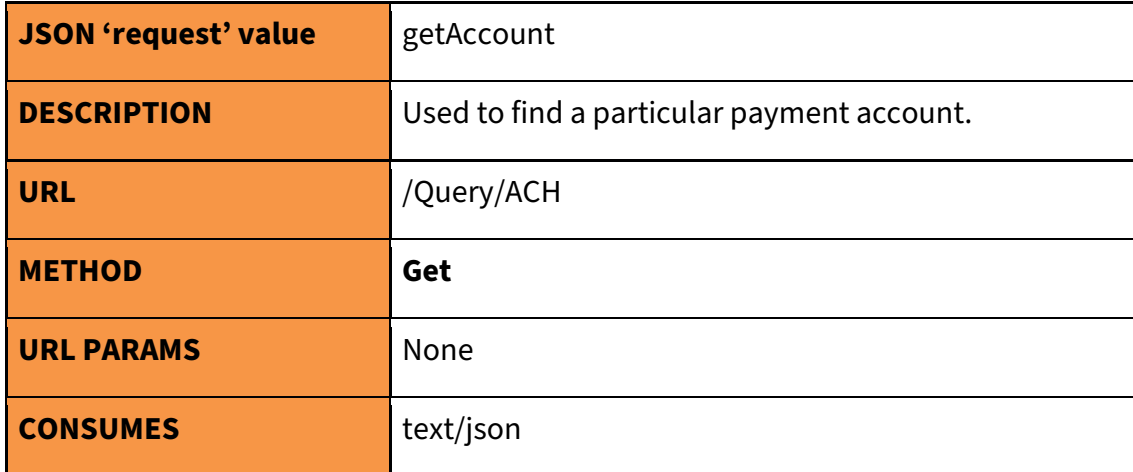

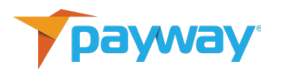

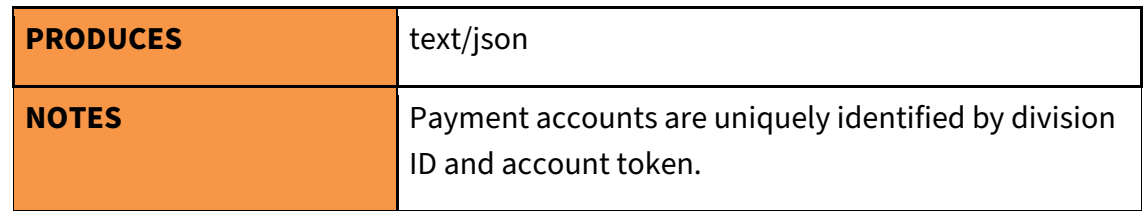

## <span id="page-18-0"></span>**7. Update Transaction Notes**

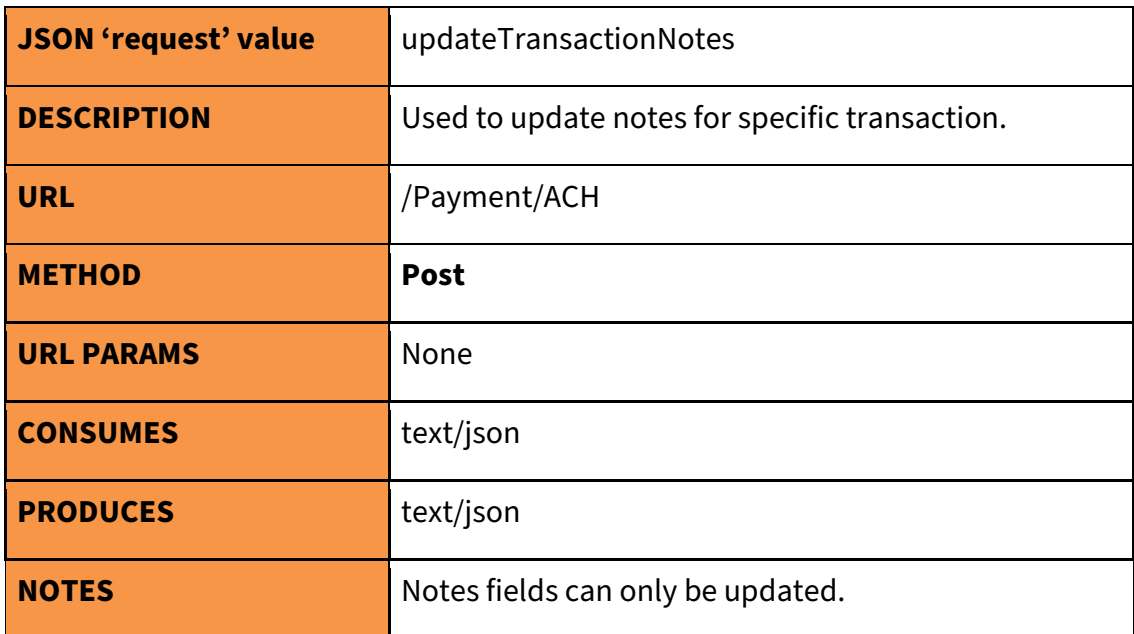

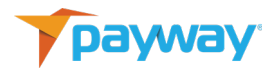

#### <span id="page-19-0"></span>**H. Interactive Requests**

Payway supports secure web-based transactions for your applications. Many payment methods are available for interactive transactions, including payment wallets, and hosted payment entry which redirects credit card data entry to PaywayWS and eliminates the need for your server to receive any sensitive credit card data.

To support these transactions PaywayWS provides the ability to queue transactions. This sets up the transaction on PaywayWS and returns to you a paywayRequestToken. This token is what is passed to the browser, and an associated java script is used to send the account information entered by the user plus the transactionToken to PaywayWS.

The paywayRequestToken can be used ONLY once and ONLY for the transaction previously queued from your server. The user has no ability to change amounts or other transaction attributes.

See the related documents section at the beginning of this document for more information on Hosted Payment Entry and various wallet payment methods offered by PaywayWS.

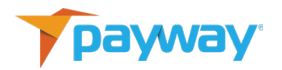

## <span id="page-20-0"></span>**1. Queue Transaction**

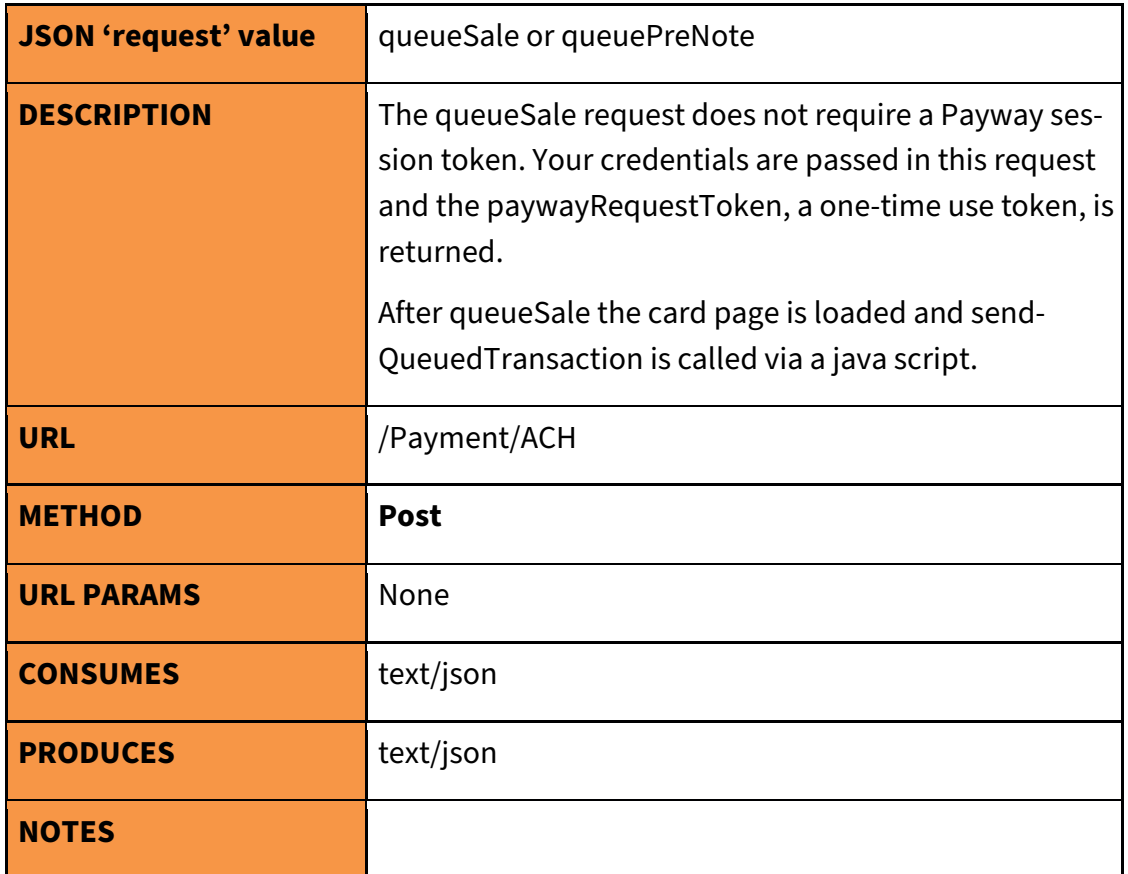

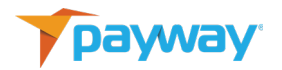

## <span id="page-21-0"></span>**2. Send Queued Transaction**

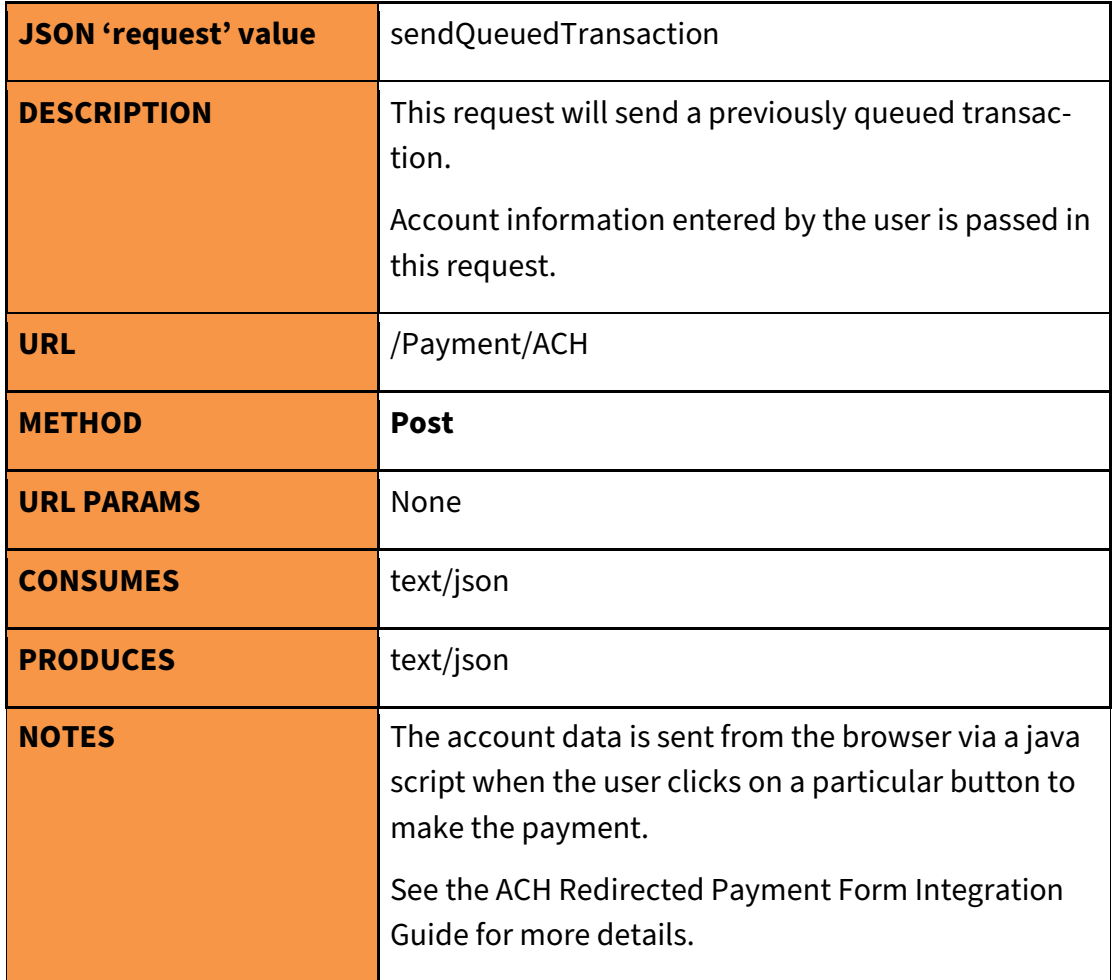

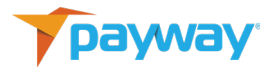

#### <span id="page-22-0"></span>**3. Get Redirected Transaction Results**

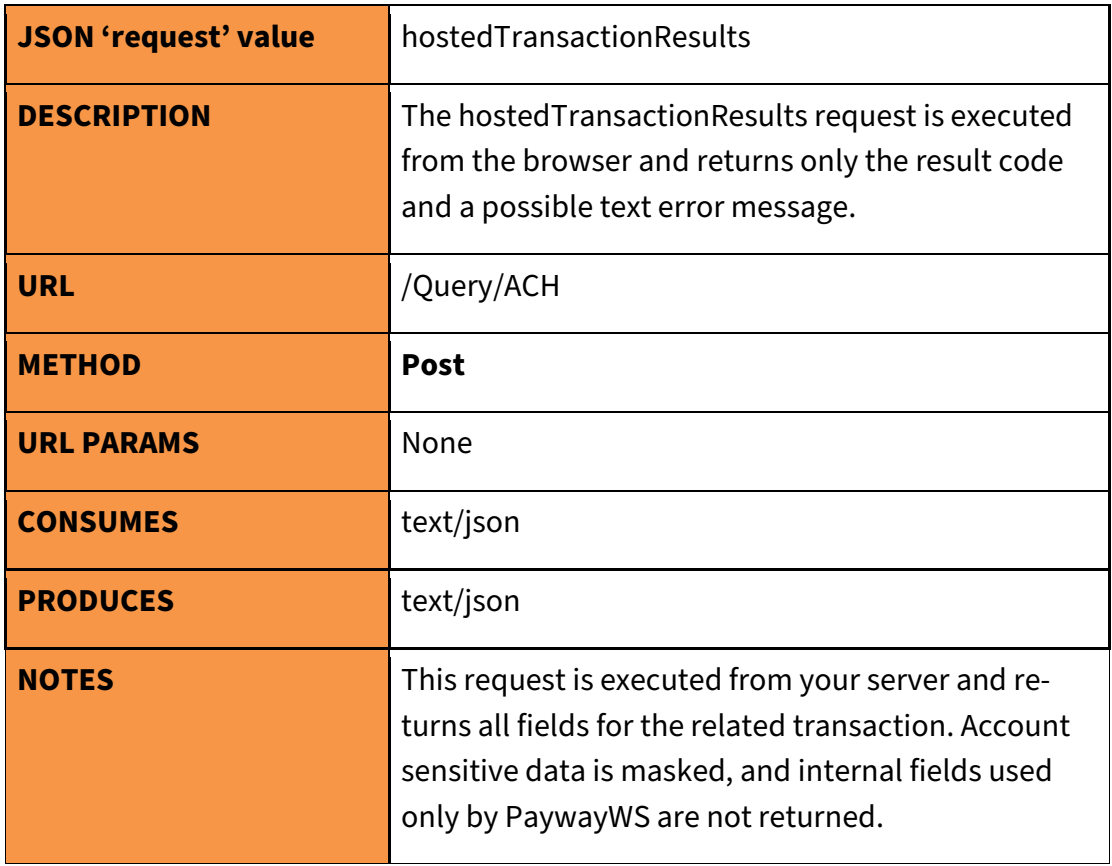

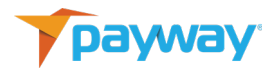

## <span id="page-23-0"></span>**4. Queue Add Account Request**

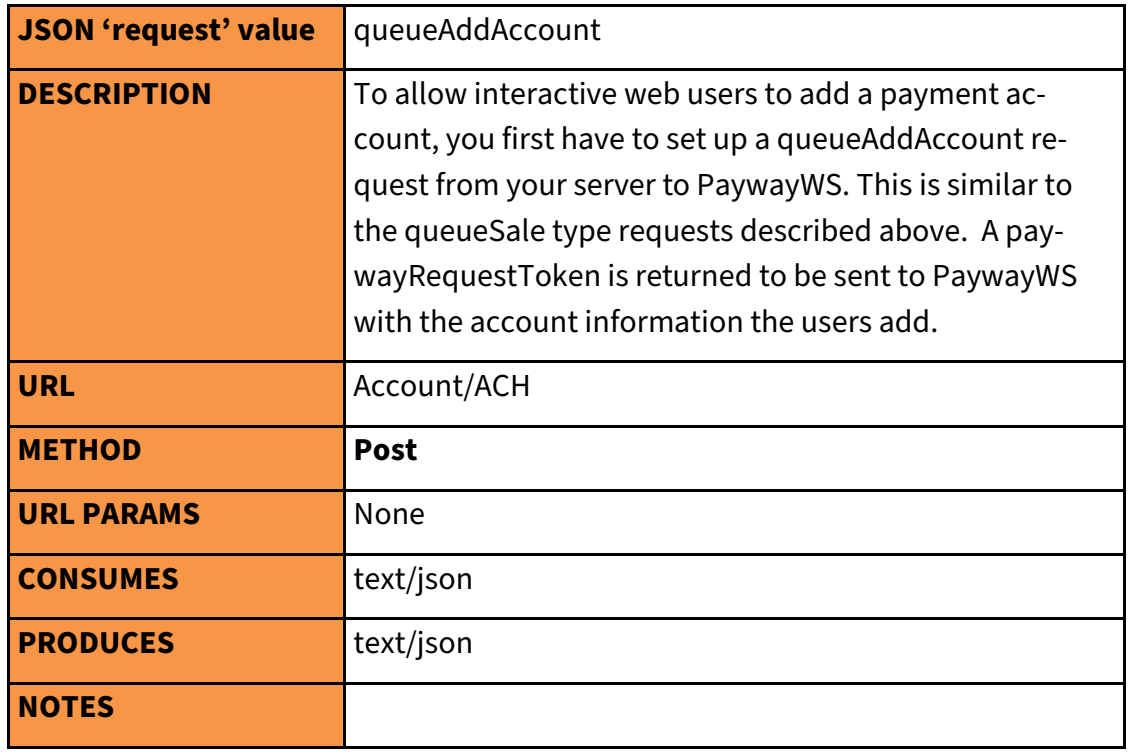

#### <span id="page-23-1"></span>**5. Send Queued Add Account Request**

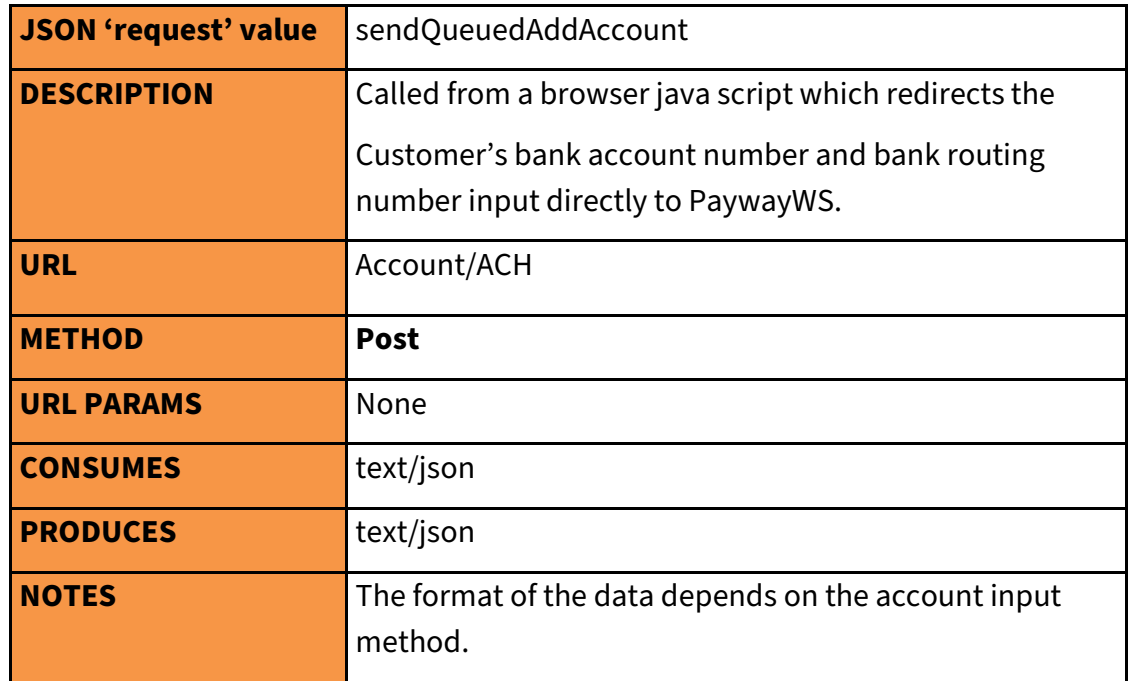

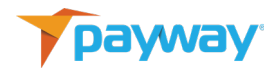

#### <span id="page-24-0"></span>**6. Get Redirected Add Account Results**

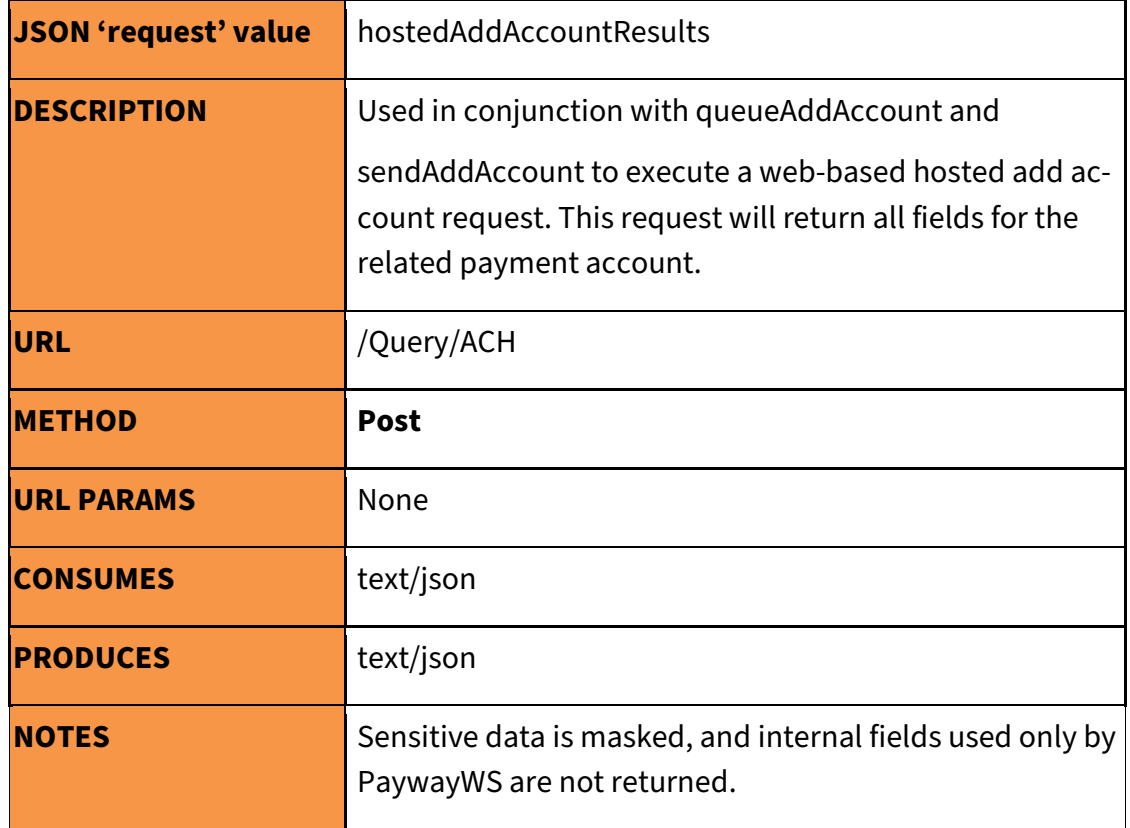

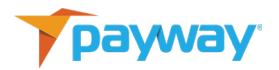

#### <span id="page-25-0"></span>**I. Testing Your Integration**

Generate a test suite for your integration. PaywayWS provides a method to generate any of the PaywayWS error codes, and also to manage fraud security results, as well as address verification results.

The cardTransaction JSON object supports three request fields for testing various error conditions:

• testResultCode determines the reply code that will be returned from the test transaction. The reply code must be one of the values listed in Appendix I. If not, the return code will be 6000, PaywayWS internal error. If there is another actual error, such as account expired, this may override your requested return status.

#### <span id="page-25-2"></span><span id="page-25-1"></span>**J. JSON Request Fields**

**1. Top Level**

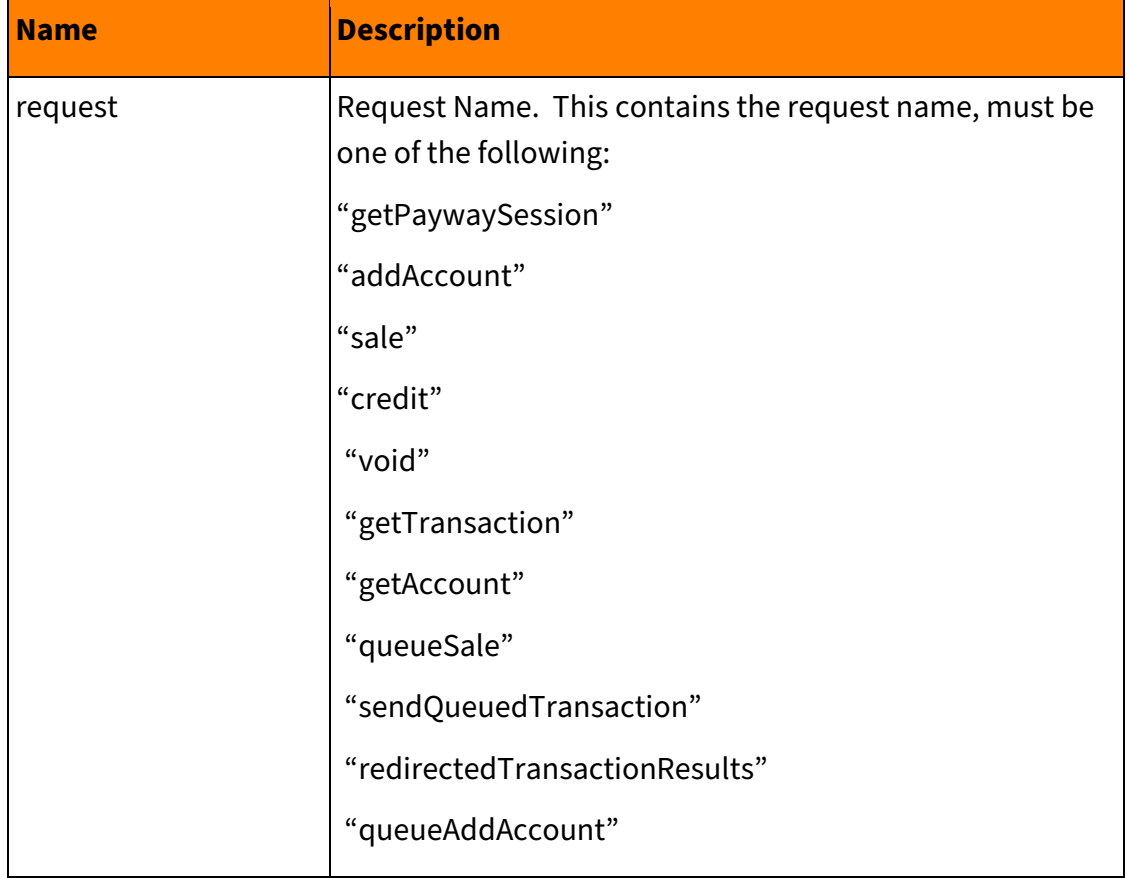

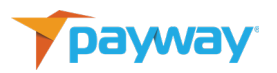

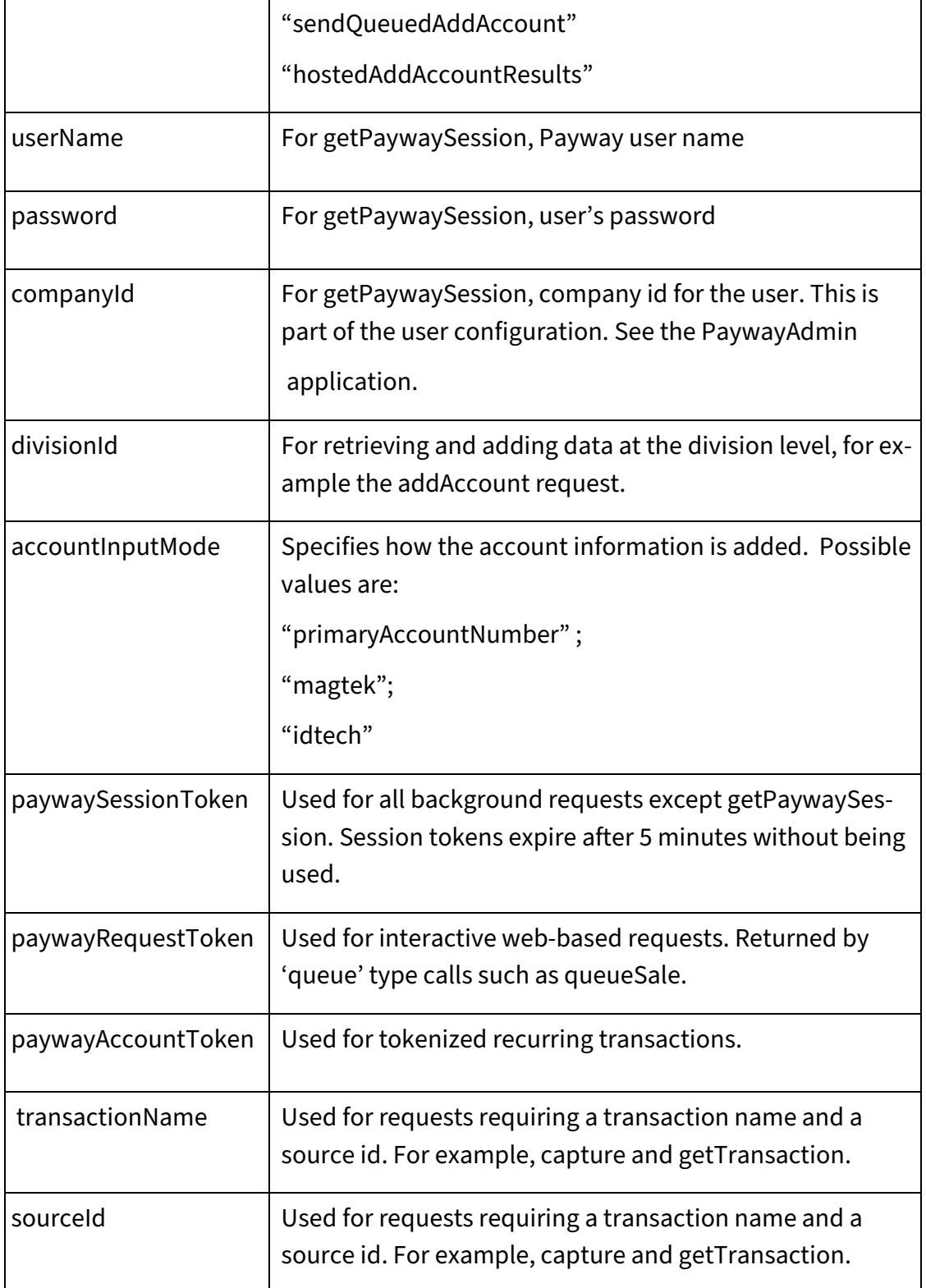

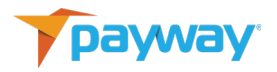

#### <span id="page-27-0"></span>**2. ACH Account**

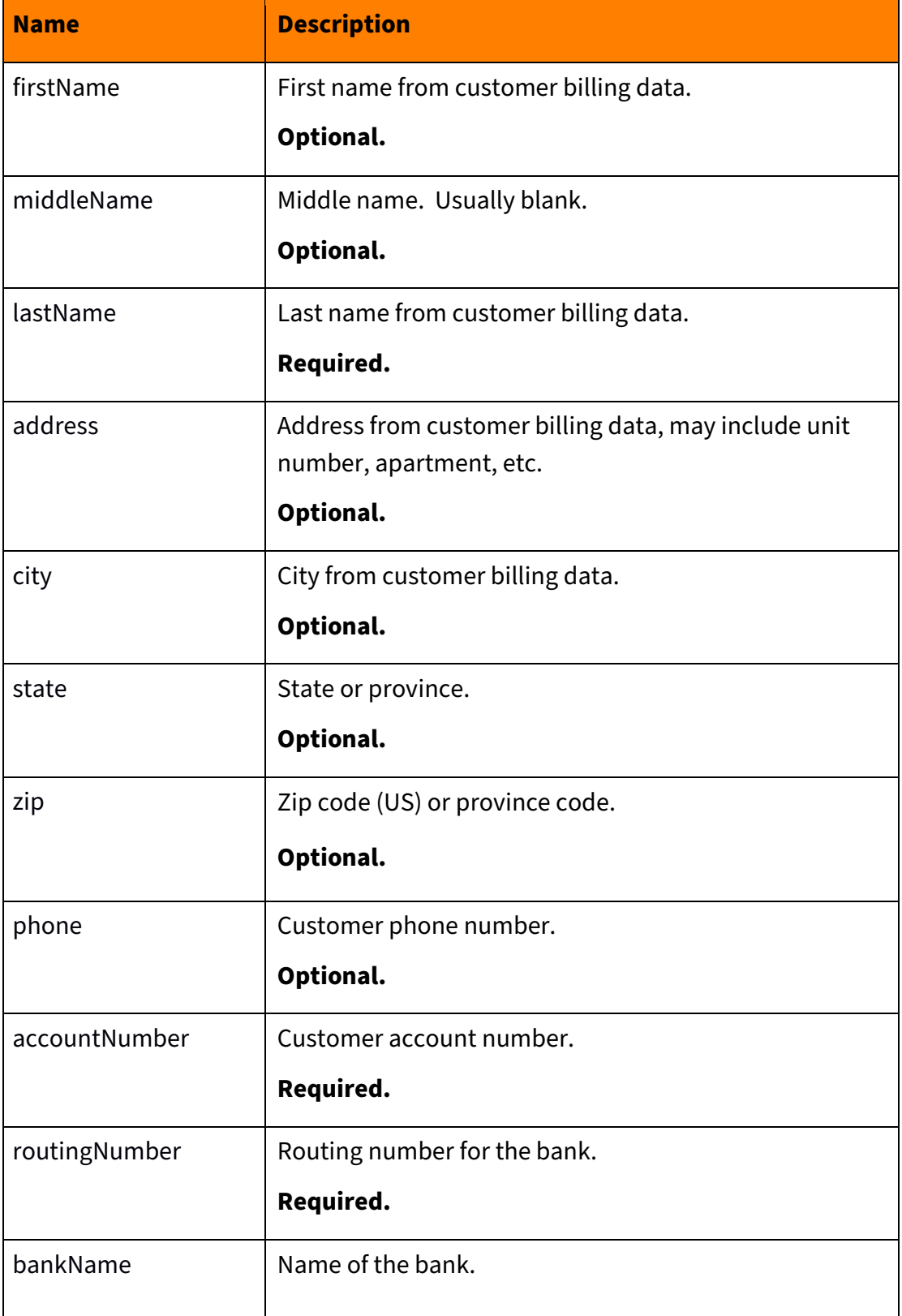

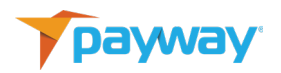

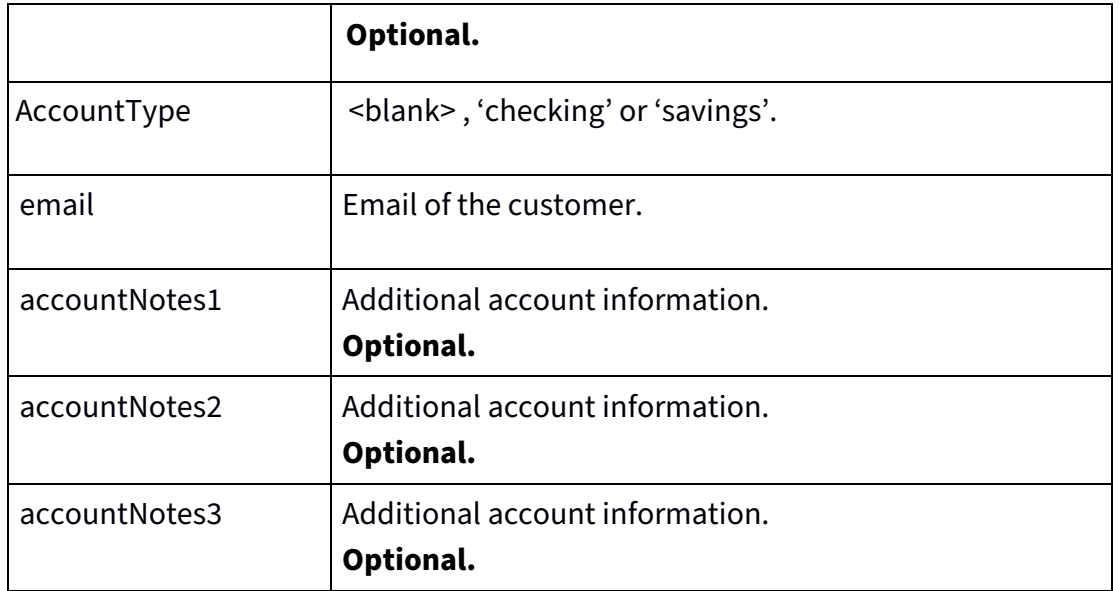

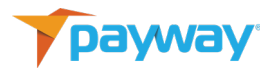

#### <span id="page-29-0"></span>**3. ACH Transaction**

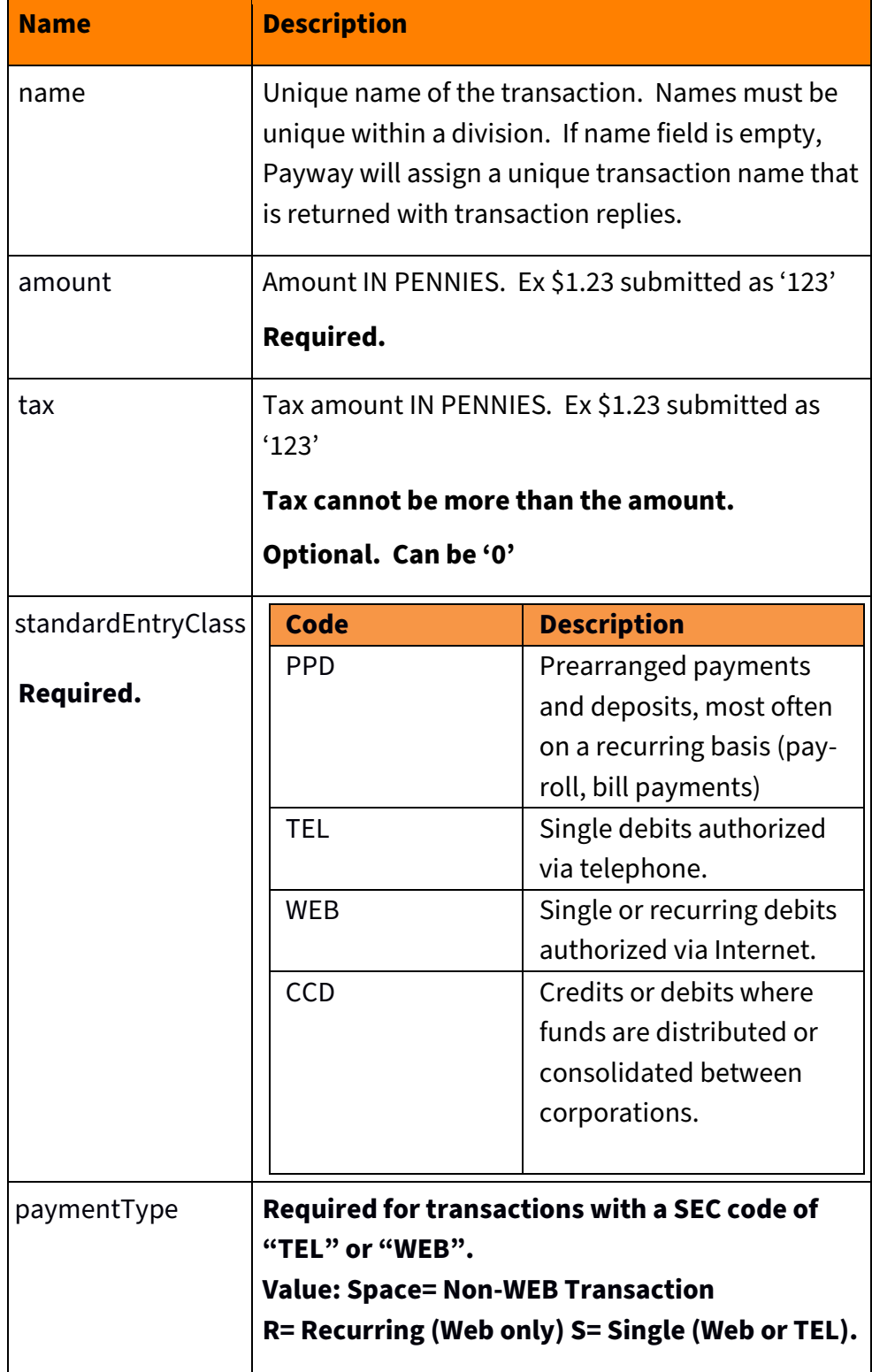

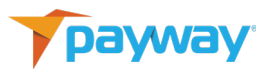

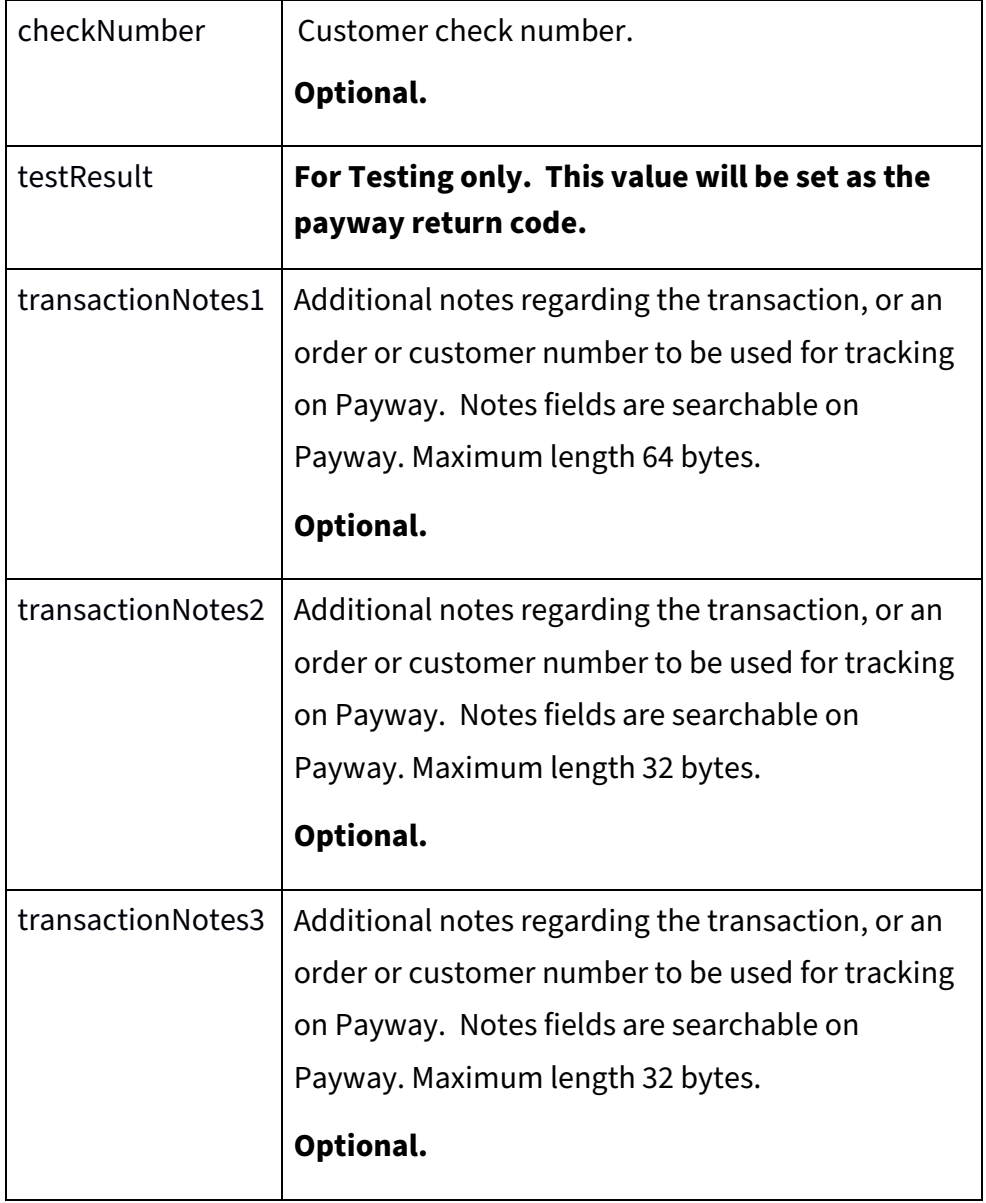

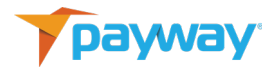

## <span id="page-31-1"></span>**K. JSON Reply Fields**

#### <span id="page-31-0"></span>**1. Top Level**

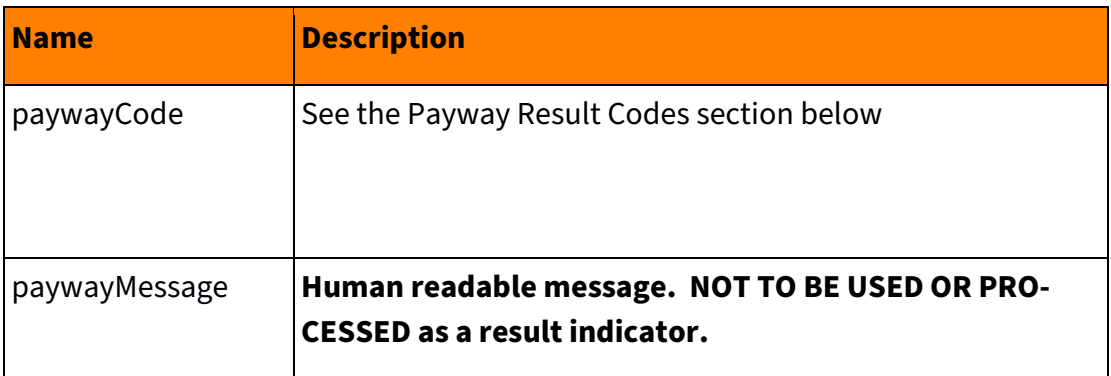

#### <span id="page-31-2"></span>**2. ACHAccount**

All input fields are echoed back in the replies. For example, firstName, address. Below are additional reply fields that are not part of the input.

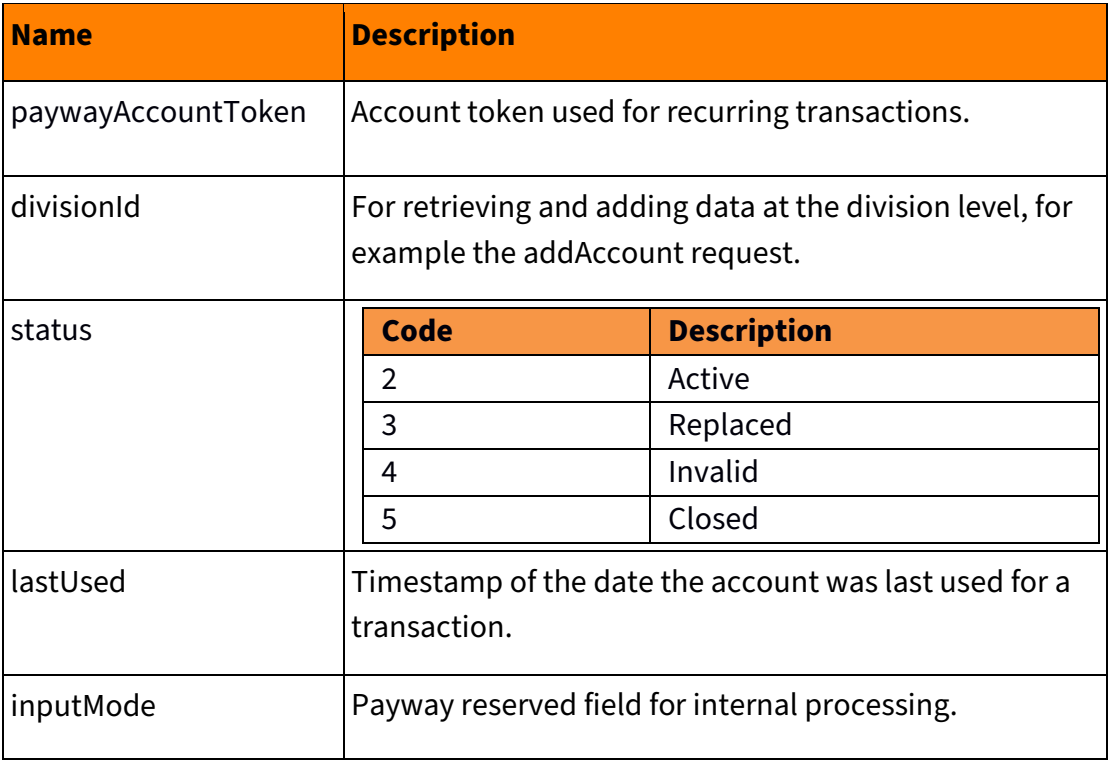

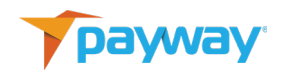

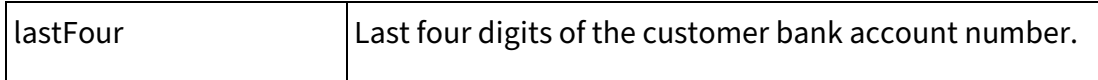

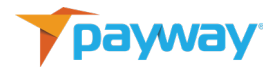

#### <span id="page-33-0"></span>**3. ACHTransaction**

All input fields are echoed back in the reply. Below are additional reply fields that are not part of the input. Other fields may be returned for informational purposes.

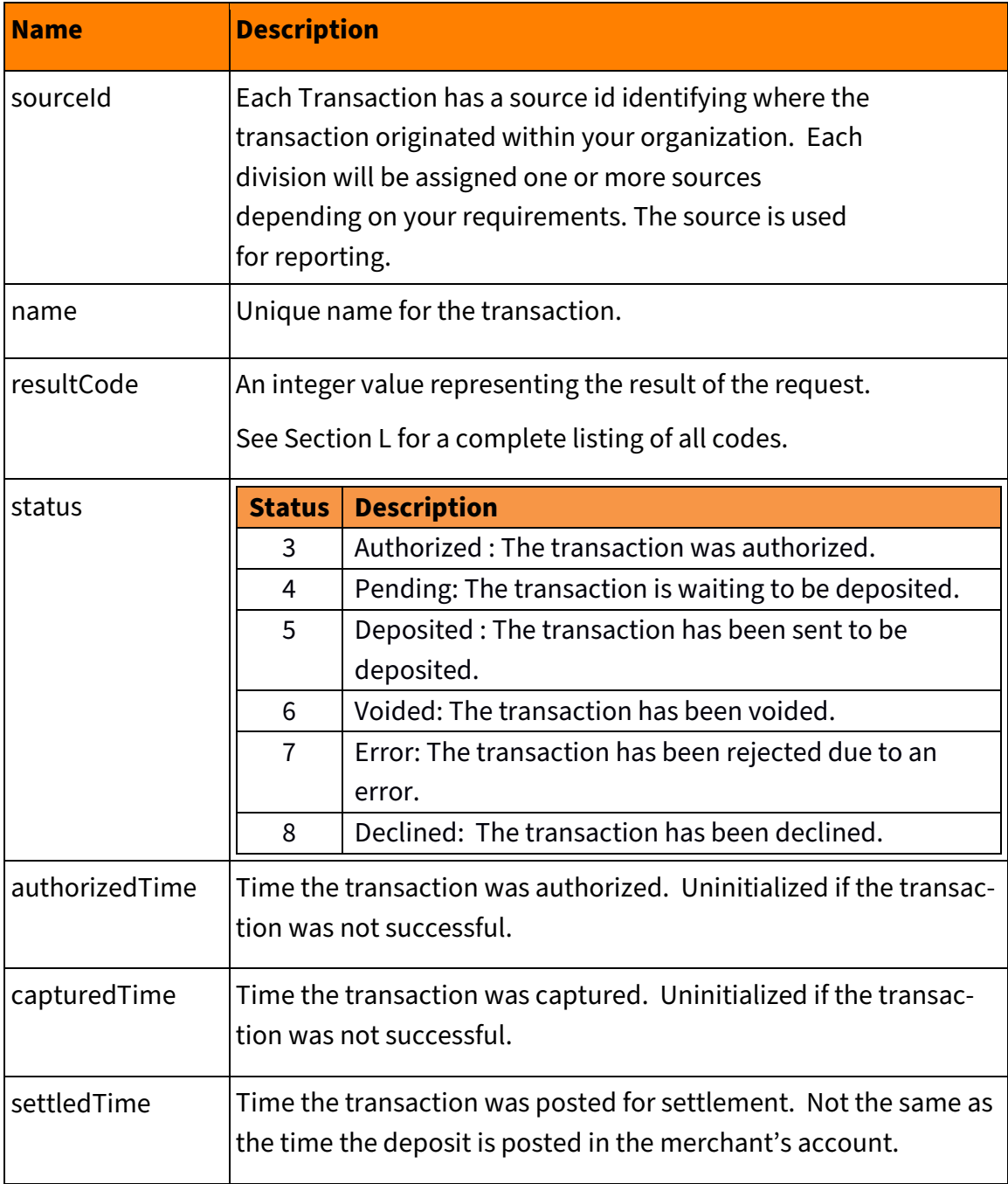

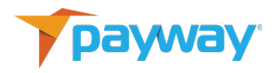

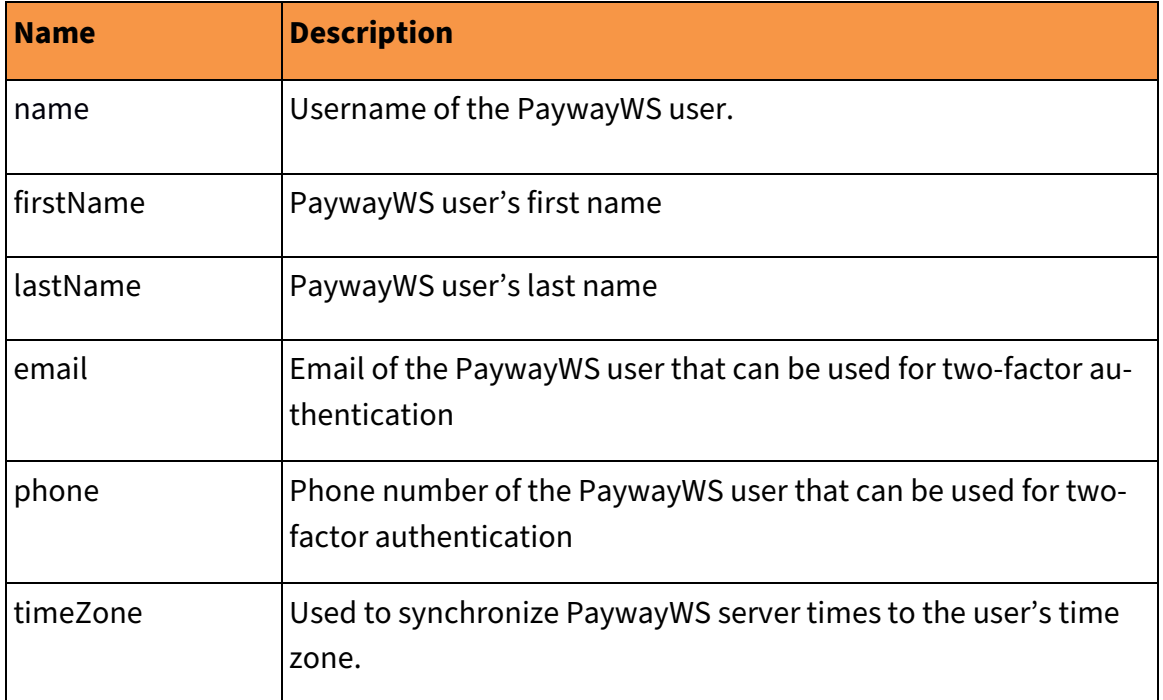

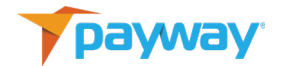

## <span id="page-35-0"></span>**L. Payway Result Codes (paywayCode field)**

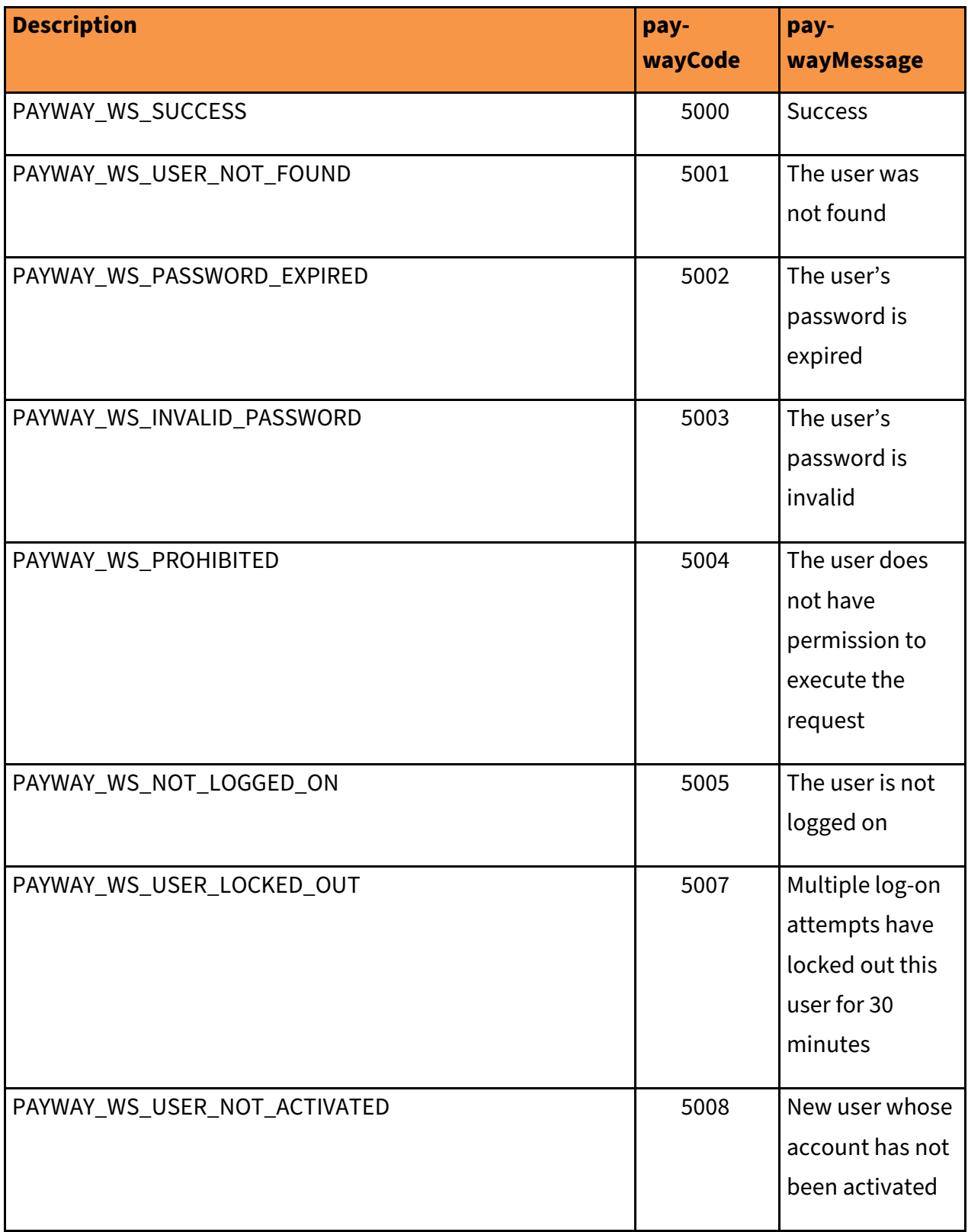
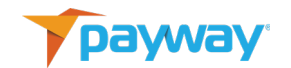

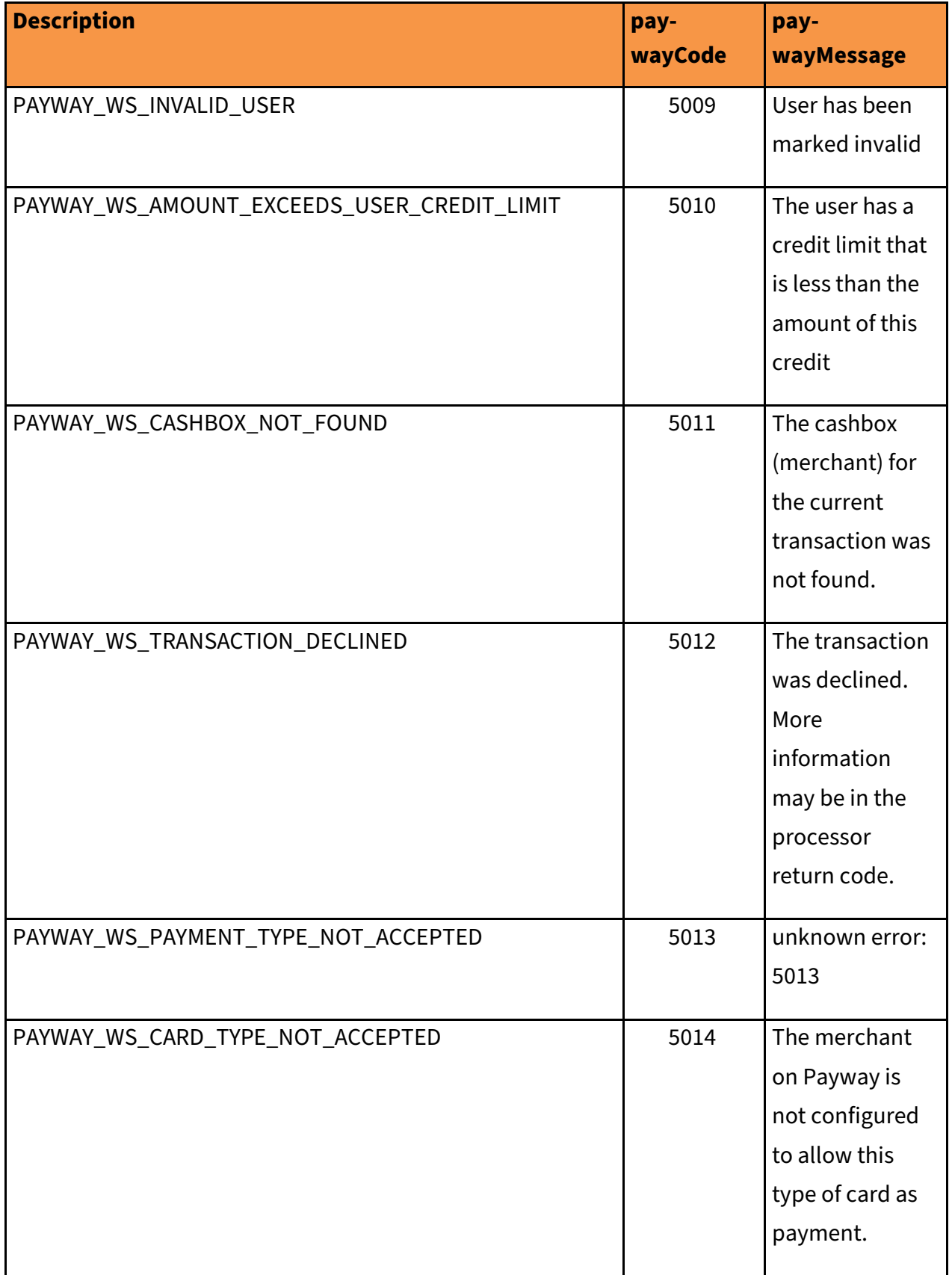

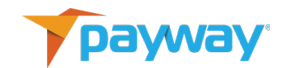

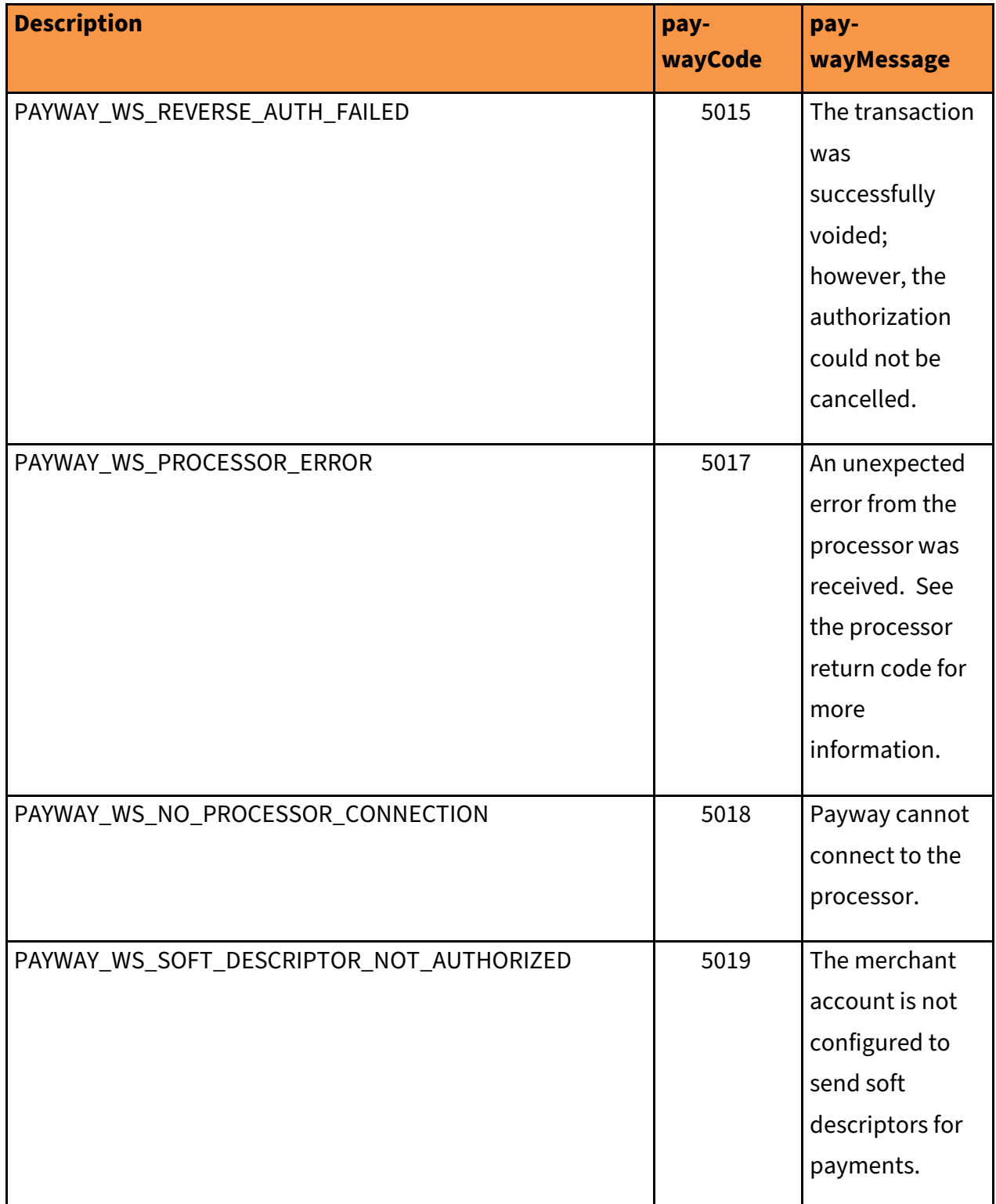

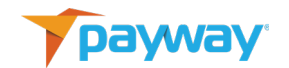

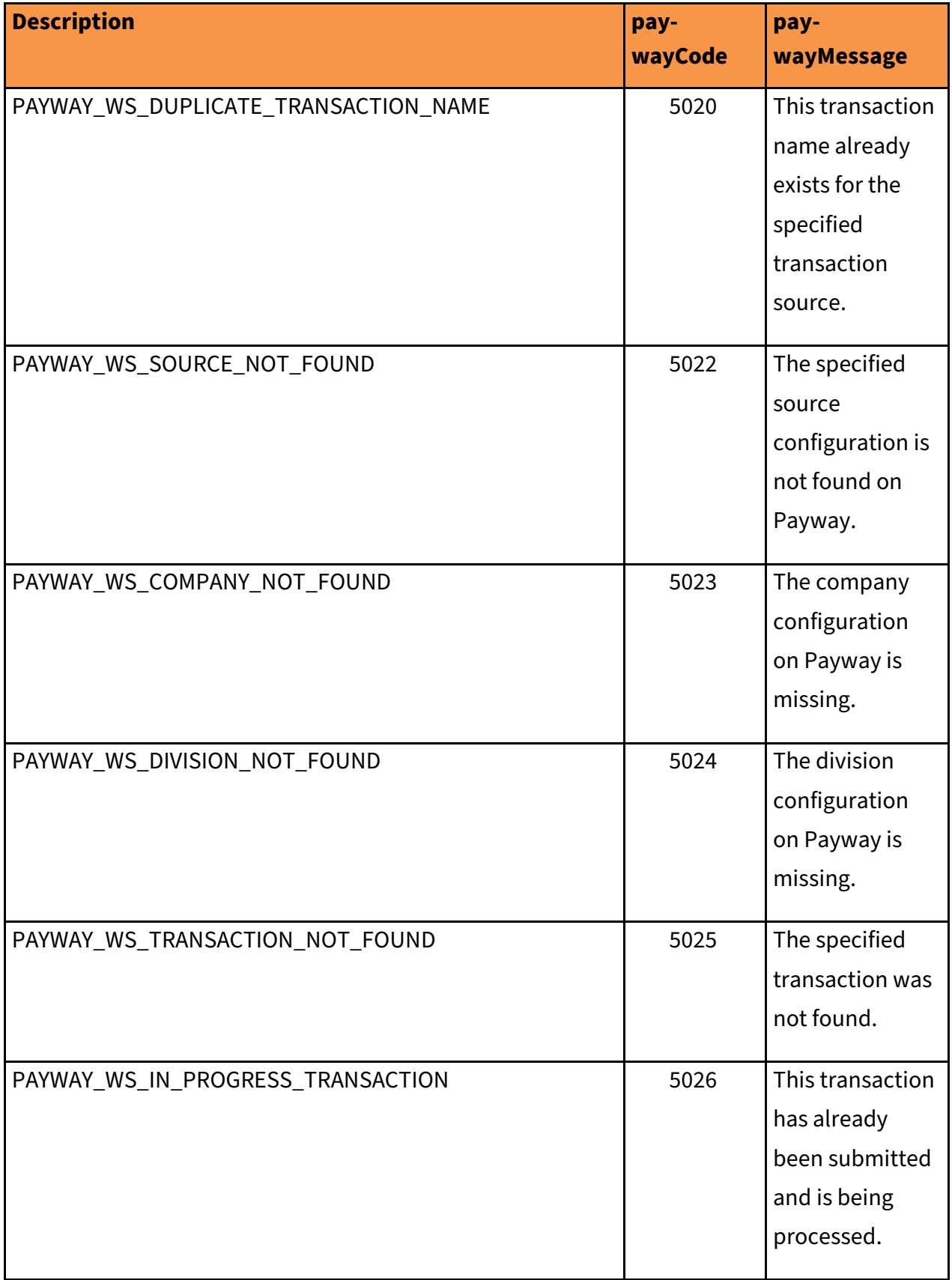

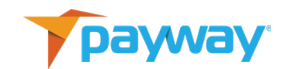

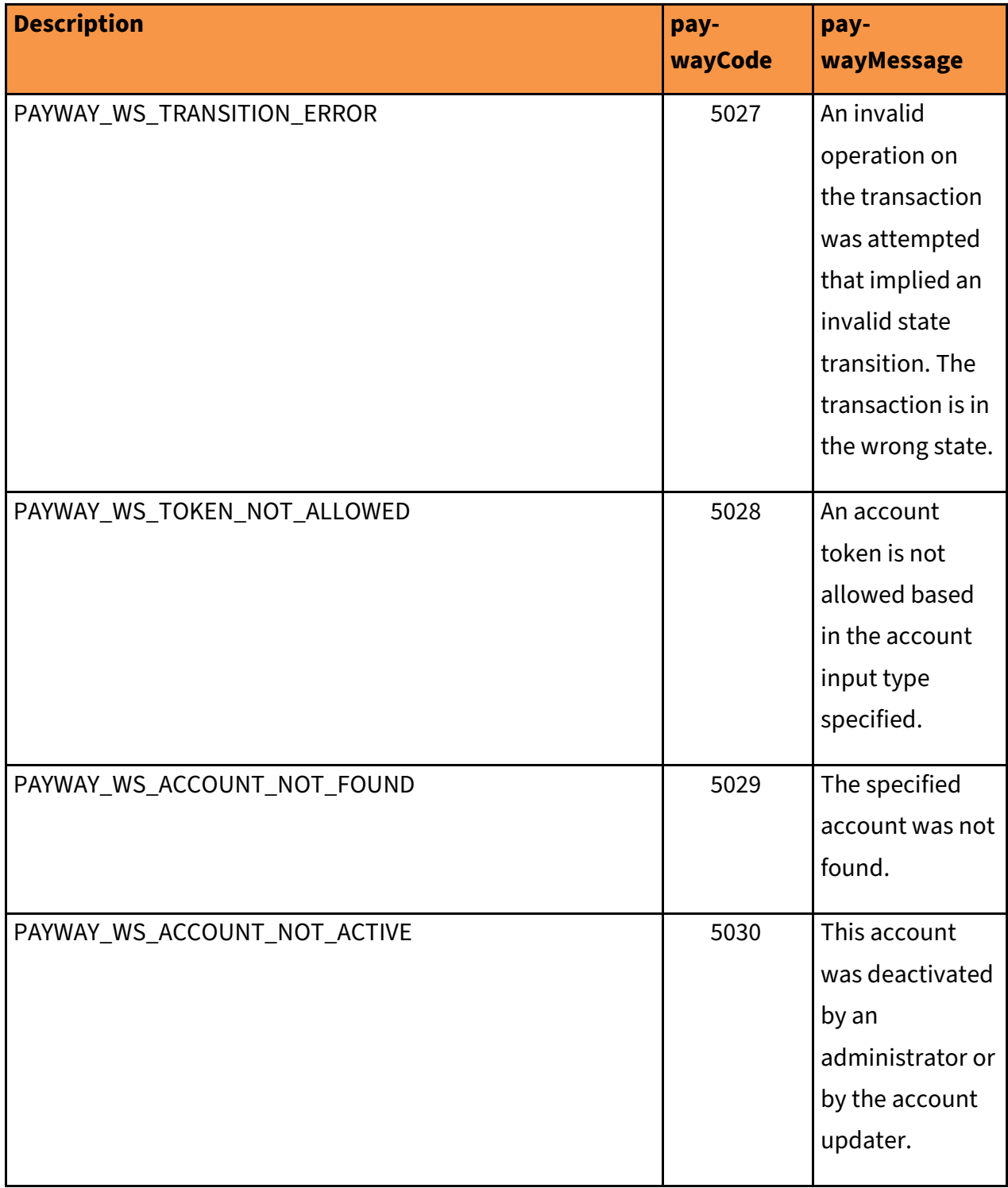

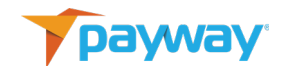

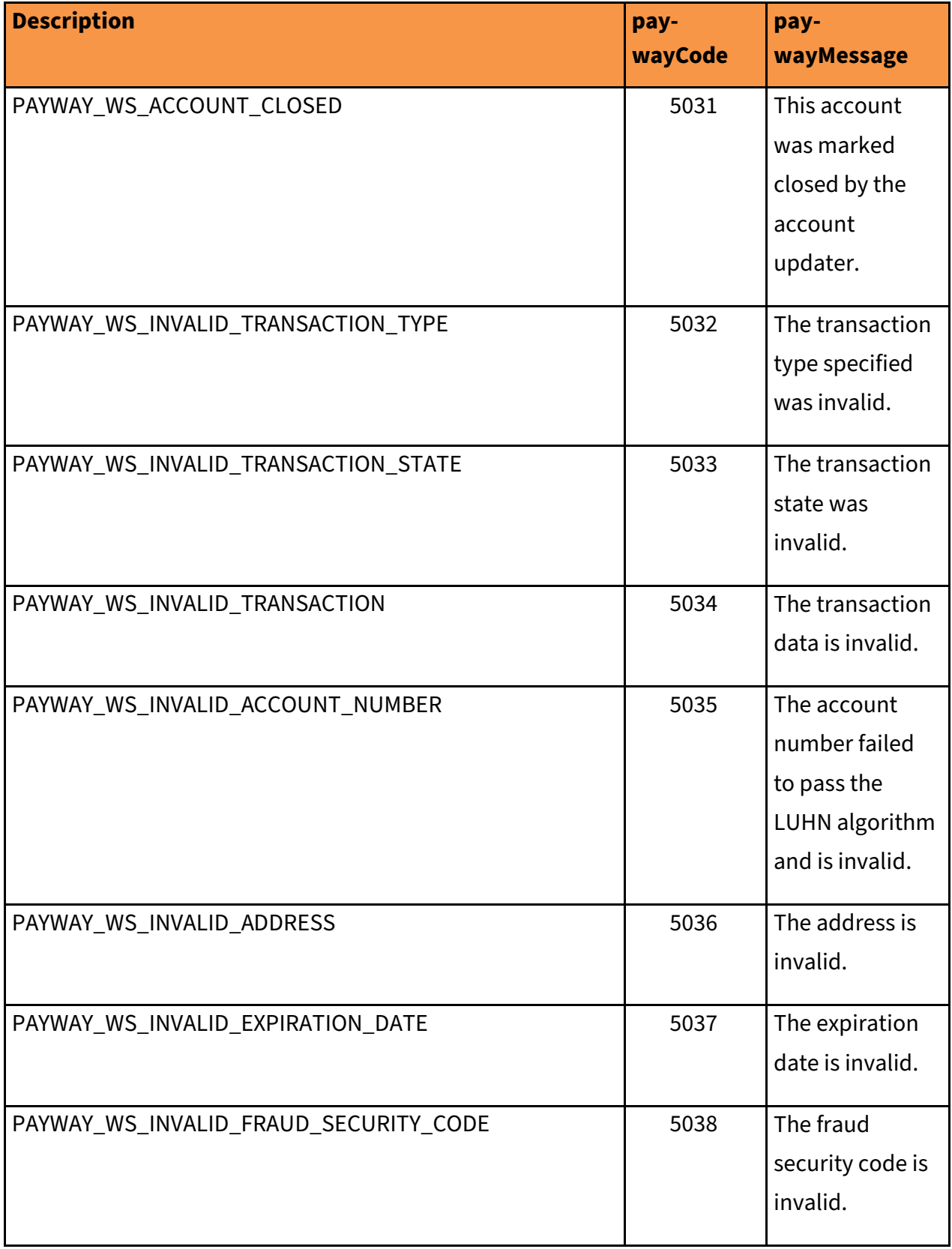

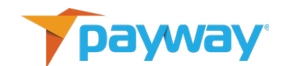

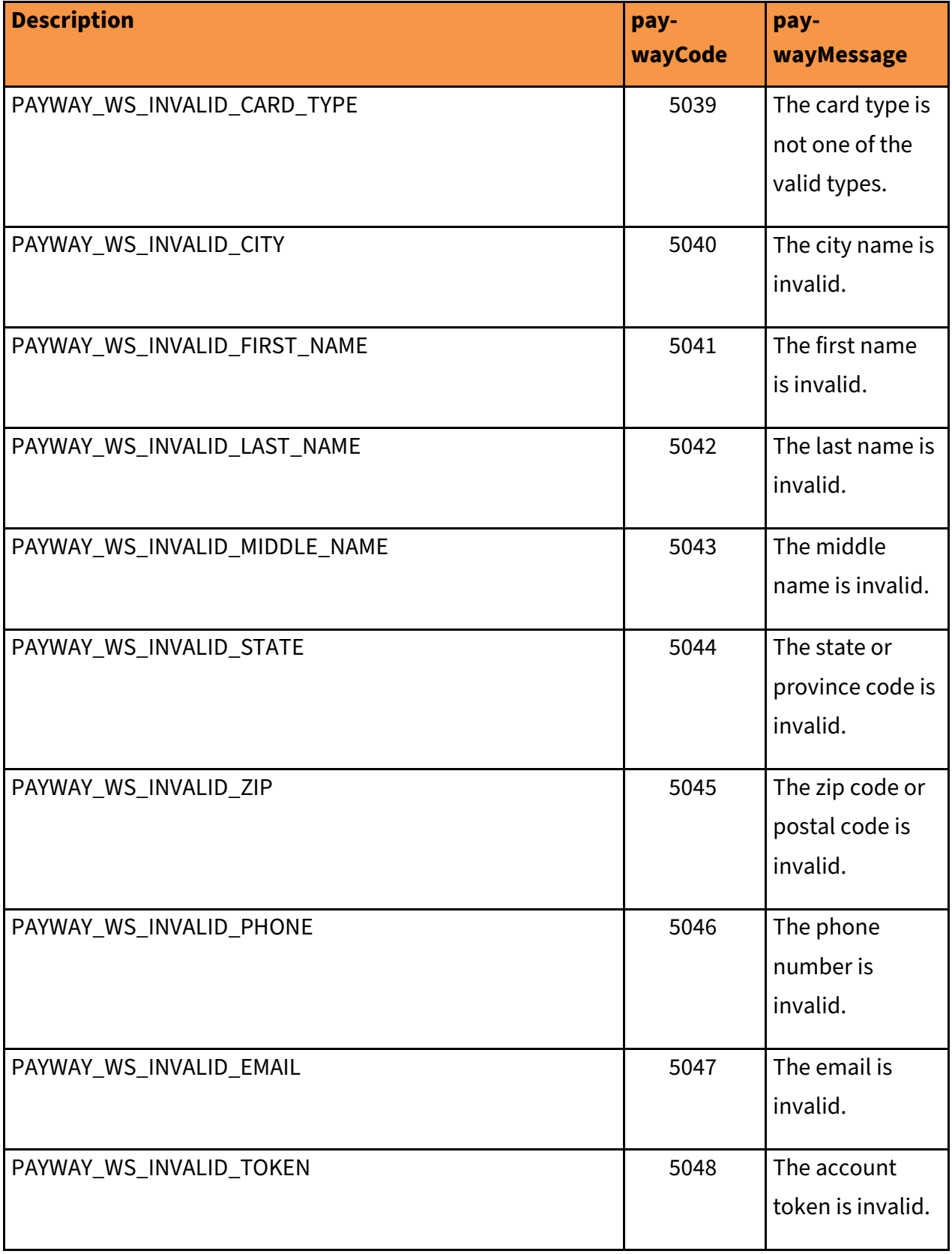

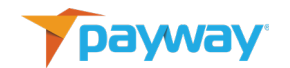

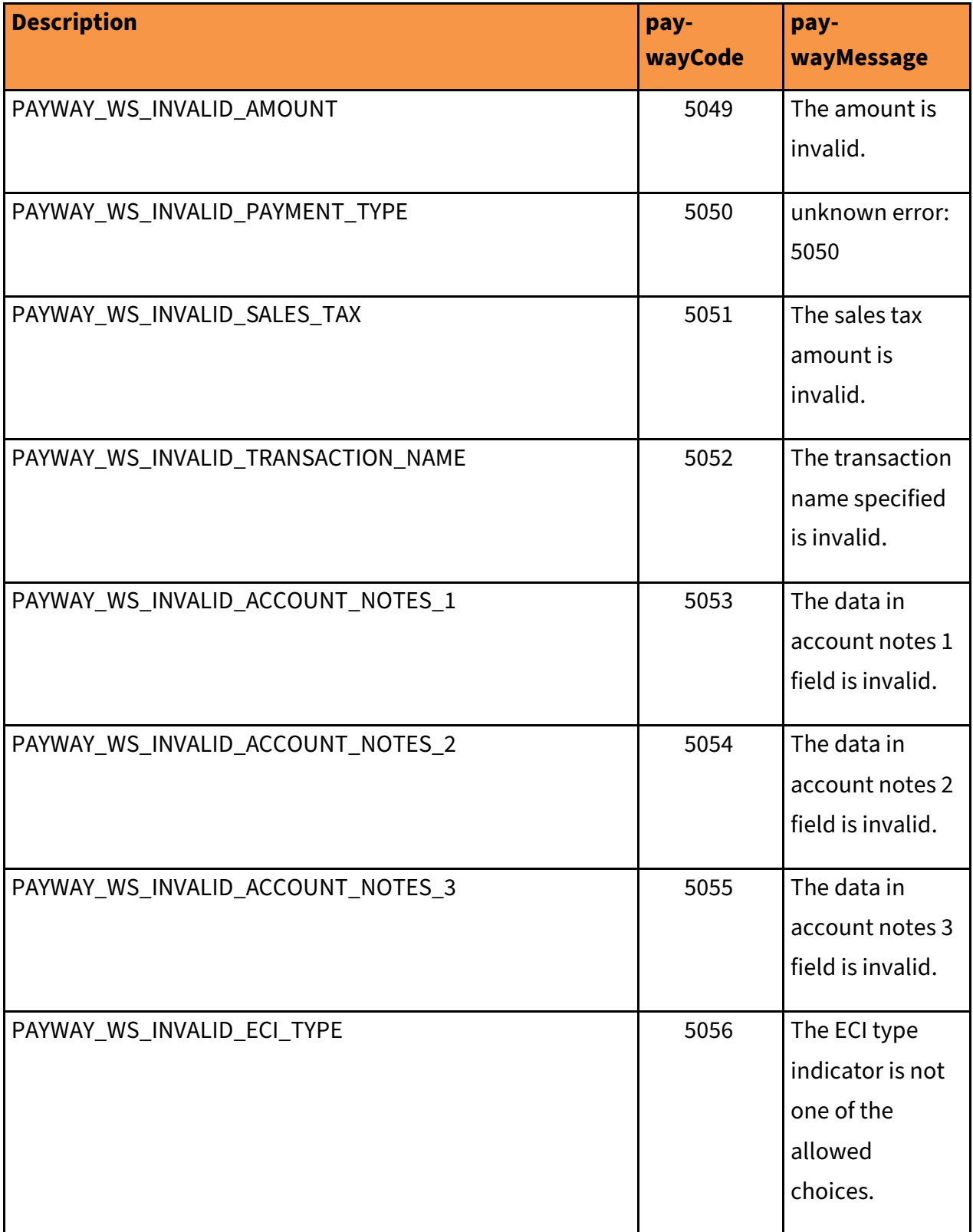

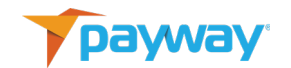

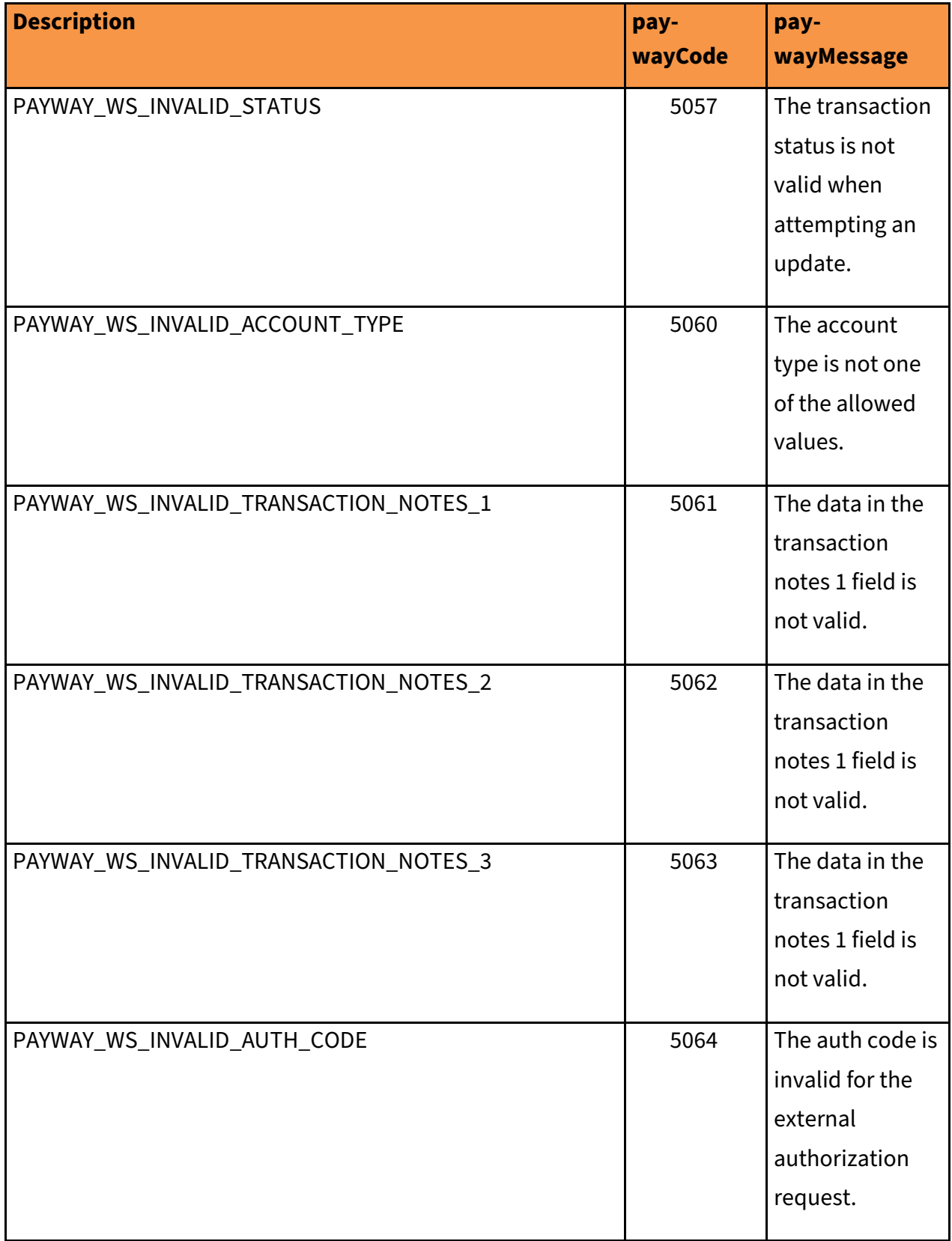

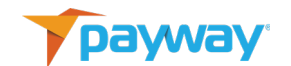

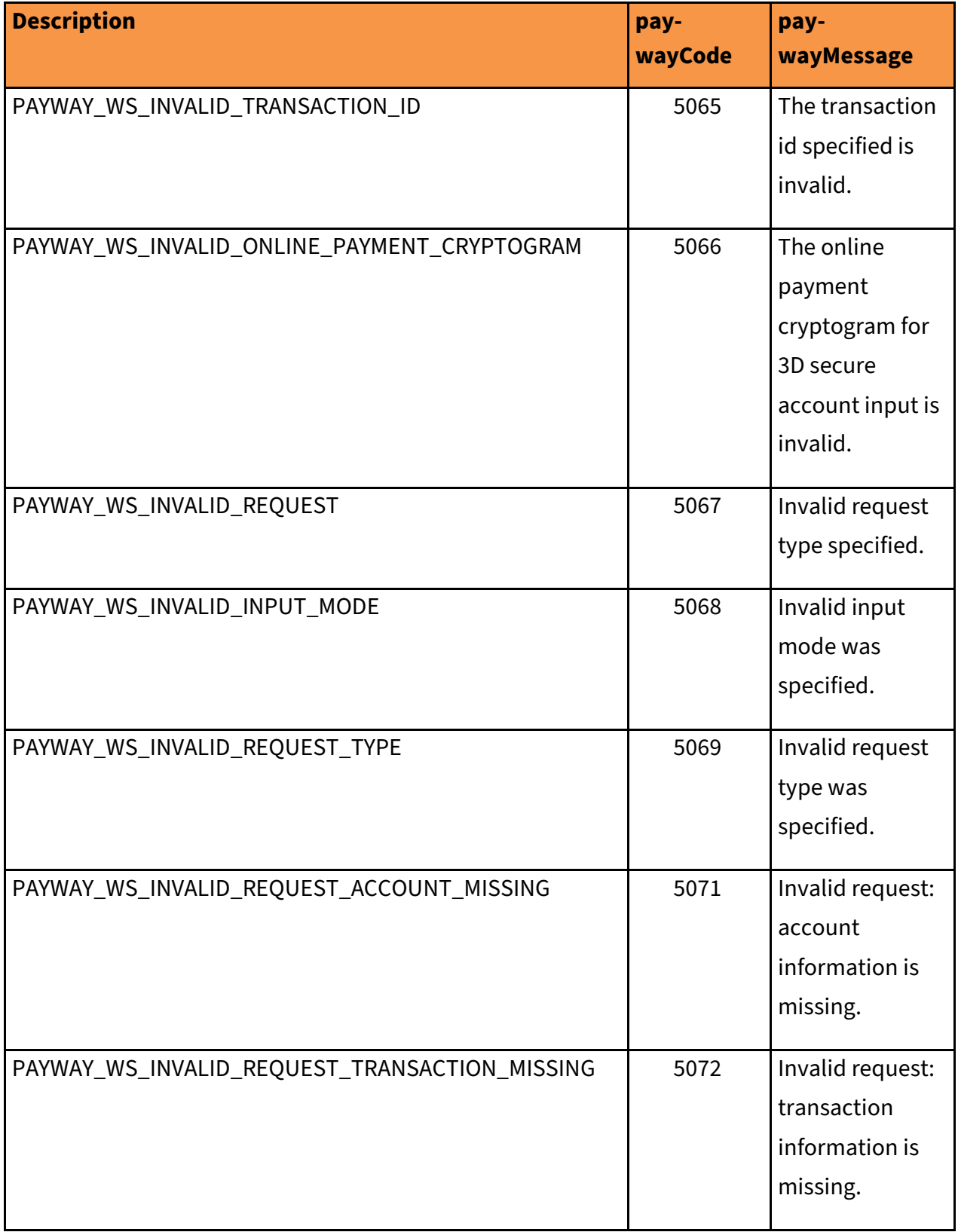

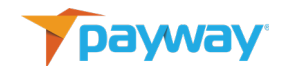

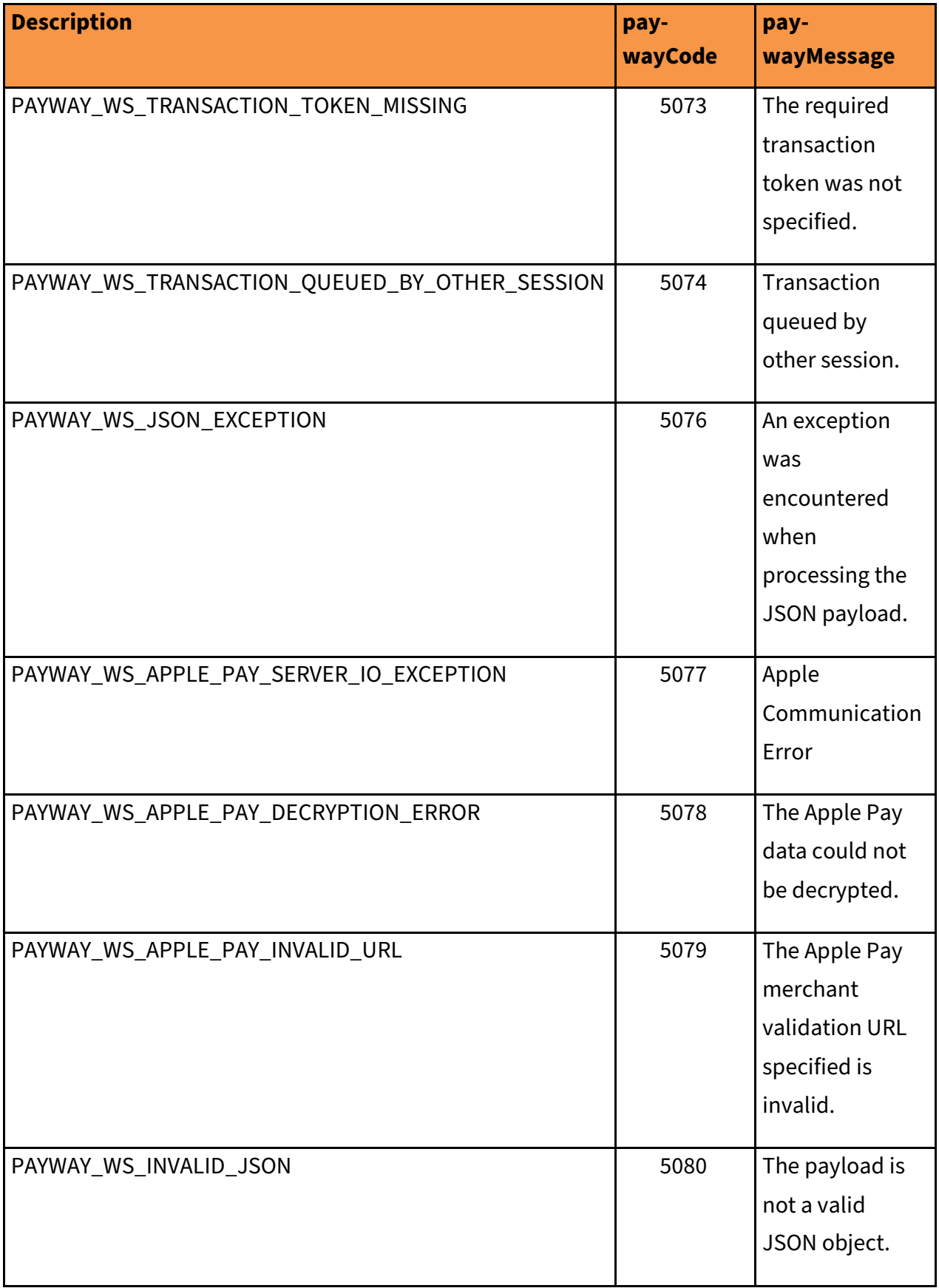

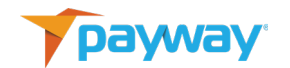

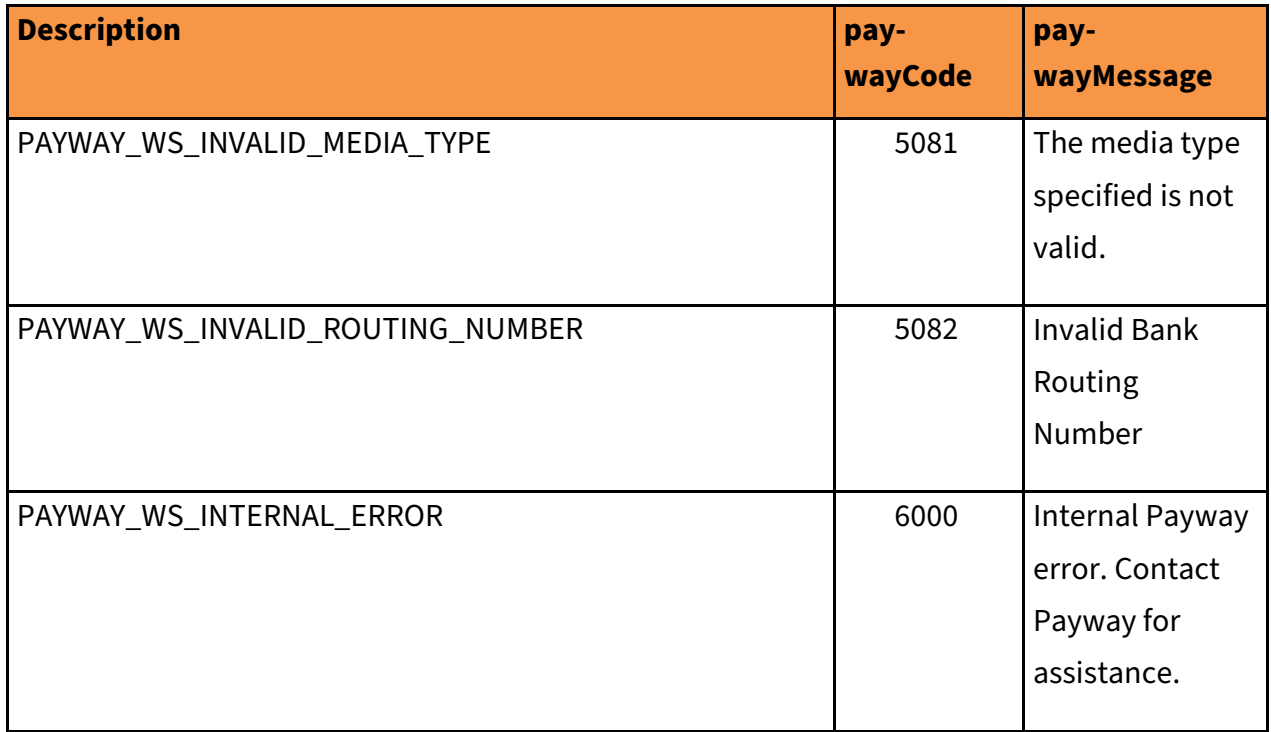

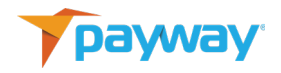

# **M. JSON Examples**

# **1. Logon Request**

```
path: /Session
method : POST
Request : {
"request": "getPaywaySession",
"companyId": "0000000003",
   "password": "villagepwtest1!",
    "userName": "villagepwtest"
}
Reply:{
   "paywayCode": "5000",
   "paywayMessage": "",
   "paywaySessionToken": "7F9CD72CE4F4183795138EEAA0B152A8",
   "user": {
     "email": "mcollins@villagesoup.com",
    "firstName": "",
    "lastName": "",
    "name": "villagepwtest",
    "notes": "",
    "phone": "",
    "timeZone": "America/New_York"
  }
```
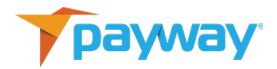

### **2. Background Requests**

#### **i. Add Account**

```
path: /Account/ACH
method: PUT
Request:{
"request": "addAccount",
"paywaySessionToken":" 7F9CD72CE4F4183795138EEAA0B152A8",
"accountInputMode": "primaryAccountNumber",
    "bankAccount": {
    "accountNotes1": "Notes about account",
    "accountNotes2": "More info",
    "accountNotes3": "",
    "accountNumber": "55878787",
    "accountType": "savings",
    "address": "12 Red Rock Terrace",
    "city": "Singing Desert",
    "email": "Richard@gmail.com",
    "firstName": "Richard",
    "lastName": "Lionheart",
    "middleName": "",
    "phone": "222-222-2222",
    "routingNumber": "909126789",
    "state": "AZ",
    "zip": "01929"
      },
   }
Reply:{
   "bankAccount": {
    "accountNotes1": "Notes about account",
    "accountNotes2": "More info",
    "accountNotes3": "",
    "accountNumber": "******8787",
    "accountType": "savings",
```

```
 "bankName": "",
```
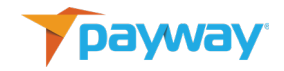

```
 "city": "Singing Desert",
  "divisionId": 0,
  "email": "Richard@gmail.com",
  "firstName": "Richard",
  "inputMode": 1,
  "key_alias": 60,
  "lastFour": "8787",
  "lastName": "Lionheart",
  "lastUsed": "1999-01-01 00:00",
  "middleName": "",
  "paywayToken": 1200000207,
  "phone": "2222222222",
  "routingNumber": "909126789",
  "state": "AZ",
   "status": 2,
  "zip": "01929"
 },
 "paywayCode": "5000",
 "paywayMessage": ""
```
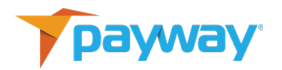

## **ii. Sale with Payway Session and Primary Account Number**

```
path: /Payment/ACH
method: POST
Request:{
"request": "sale",
"paywaySessionToken": "7F9CD72CE4F4183795138EEAA0B152A8",
"accountInputMode": "primaryAccountNumber",
"bankAccount": {
    "accountNotes1": "Notes about account",
    "accountNotes2": "More info",
    "accountNotes3": "",
    "accountNumber": "99988878787",
    "accountType": "savings",
    "address": "12 Red Rock Terrace",
    "city": "Red Desert",
    "email": "Henry@gmail.com",
    "firstName": "Henry",
    "lastName": "VIII",
    "middleName": "",
   "phone": "111-222-2222",
    "routingNumber": "555126789",
    "state": "AZ"
    "zip": "01930"
  },
   "directDebitTransaction": {
    "amount": 1000,
   "checkNumber": "5432",
    "name": "TEST-ACH-026-00",
    "paymentType": "recurring",
     "standardEntryClass": "PPD"
    "sourceId": 11,
    "tax": 100,
    "transactionNotes1": "Notes field 1",
    "transactionNotes2": "Order 123",
    "transactionNotes3": "Other note"
  },
}
```
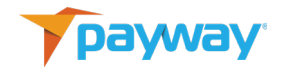

```
Reply:{
   "bankAccount": {
     "accountNotes1": "Notes about account",
    "accountNotes2": "More info",
    "accountNotes3": "",
    "accountNumber": "******8787",
    "accountType": "unknown",
    "bankName": "",
    "city": "Red Desert",
     "divisionId": 7,
     "email": "Henry@gmail.com",
     "firstName": "Henry",
    "inputMode": 1,
     "key_alias": 60,
    "lastFour": "8787",
     "lastName": "VIII",
    "lastUsed": "1999-01-01 00:00",
     "middleName": "",
    "paywayToken": 1200000208,
     "phone": "1112222222",
    "routingNumber": "555126789",
    "state": "AZ",
     "status": 2,
    "zip": "01930"
  },
  "directDebitTransaction": {
     "amount": 1000,
    "authorizedTime": "2020-10-29 13:06:26-04",
     "capturedTime": "2020-10-29 13:06:26",
    "cbMode": 2,
    "checkNumber": "5432",
     "fsvIndicator": "",
    "id_deposit": 0,
    "name": "TEST-ACH-026-00",
     "paymentType": "recurring",
    "posting_date": "1999-01-01 00:00:00-05",
     "processorResultCode": "",
```
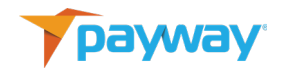

```
 "processorSoftDescriptor": "",
   "purpose": 0,
   "rejectReason": 0,
   "resultCode": 0,
   "sessionToken_string": "0",
   "settledTime": "1999-01-01 00:00:00-05",
   "sourceId": 11,
 "standardEntryClass": "PPD"
   "standardEntryCode": 0,
   "status": 4,
   "tax": 100,
   "transactionNotes1": "Notes field 1",
   "transactionNotes2": "Order 123",
   "transactionNotes3": "Other note"
 },
 "paywayCode": "5000",
 "paywayMessage": ""
```
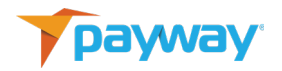

#### **iii. Sale with One Time Session and Primary Account Number**

```
path: /Payment/ACH
method: POST
Request:{
"request": "sale",
"userName": "villagepwtest",
"password": "villagepwtest1!",
"accountInputMode": "primaryAccountNumber",
"bankAccount": {
    "accountNotes1": "Notes about account",
    "accountNotes2": "More info",
    "accountNotes3": "",
    "accountNumber": "111111111",
    "accountType": "checking",
    "address": "12 Red Rock Terrace",
    "city": "Scrub Pine Desert",
    "email": "Wiley@gmail.com",
    "firstName": "Wiley",
    "lastName": "Coyote",
    "middleName": "Genius",
    "phone": "222-222-2222",
    "routingNumber": "123455555",
    "state": "AZ",
    "zip": "01932"
  },
   "directDebitTransaction": {
    "amount": 1000,
    "name": "TEST-ACH-026-01",
   "checkNumber": "5432",
    "paymentType": "single",
    "sourceId": 11,
   "standardEntryClass": "PPD",
    "tax": 100,
    "transactionNotes1": "Notes field 1",
    "transactionNotes2": "Order 123",
    "transactionNotes3": "Other note"
```
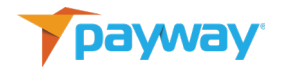

```
Reply:{
  "bankAccount": {
     "accountNotes1": "Notes about account",
    "accountNotes2": "More info",
    "accountNotes3": "",
     "accountNumber": "******1111",
    "accountType": "checking",
    "bankName": "",
    "city": "Scrub Pine Desert",
     "divisionId": 7,
     "email": "Wiley@gmail.com",
     "firstName": "Wiley",
    "inputMode": 1,
    "key_alias": 60,
    "lastFour": "1111",
    "lastName": "Coyote",
    "lastUsed": "1999-01-01 00:00",
    "middleName": "Genius",
     "paywayToken": 1200000209,
    "phone": "2222222222",
     "routingNumber": "123455555",
    "state": "AZ",
     "status": 2,
    "zip": "01932"
  },
  "directDebitTransaction": {
     "amount": 1000,
    "authorizedTime": "2020-10-29 13:06:26-04",
    "capturedTime": "2020-10-29 13:06:27",
    "checkNumber": "5432", 
    "cbMode": 2,
   "fsvIndicator": "",
    "id_deposit": 0,
```
 }, }

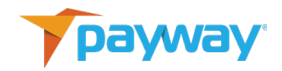

```
 "name": "TEST-ACH-026-01",
   "paymentType": "single",
   "posting_date": "1999-01-01 00:00:00-05",
   "processorResultCode": "",
   "processorSoftDescriptor": "",
  "purpose": 0,
   "rejectReason": 0,
   "resultCode": 0,
  "sessionToken_string": "0",
  "settledTime": "1999-01-01 00:00:00-05",
   "sourceId": 11,
 "standardEntryClass": "PPD"
  "standardEntryCode": 0,
  "status": 4,
   "tax": 100,
  "transactionNotes1": "Notes field 1",
  "transactionNotes2": "Order 123",
   "transactionNotes3": "Other note"
 },
 "paywayCode": "5000",
 "paywayMessage": ""
```
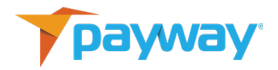

# **iv. Sale with Token**

```
path: /Payment/ACH
method: POST
Request:{
"request": "sale",
"paywayAccountToken": "1200000134",
"paywaySessionToken": "7F9CD72CE4F4183795138EEAA0B152A8",
"accountInputMode": "paywayAccountToken",
"directDebitTransaction": {
    "amount": 1000,
   "checkNumber":"5432",
    "name": "TEST-ACH-026-02",
    "paymentType": "single",
    "sourceId": 11,
   "standardEntryClass":"PPD",
    "tax": 100,
    "transactionNotes1": "Notes field 1",
    "transactionNotes2": "Order 123",
    "transactionNotes3": "Other note"
  },
}
Reply:{
  "bankAccount": {
    "accountNotes1": "Notes about account",
    "accountNotes2": "More info",
    "accountNotes3": "",
    "accountNumber": "******1881",
    "accountType": "checking",
    "bankName": "Jackie Daytona Savings and Loan",
    "city": "Singing Desert",
    "divisionId": 7,
    "email": "dan.r.Coyote@gmail.com",
    "firstName": "Wiley",
    "inputMode": 1,
    "key_alias": 60,
    "lastFour": "1881",
```
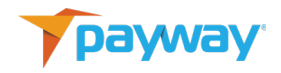

```
 "lastName": "Coyote",
   "lastUsed": "1999-01-01 00:00",
   "middleName": "Genius",
   "paywayToken": 1200000134,
   "phone": "2222222222",
   "routingNumber": "123456789",
   "state": "AZ",
   "status": 2,
   "zip": "01929"
 },
 "directDebitTransaction": {
   "amount": 1000,
   "authorizedTime": "2020-10-29 13:06:27-04",
   "capturedTime": "2020-10-29 13:06:27",
   "cbMode": 2,
  "checkNumber":"5432";
   "fsvIndicator": "",
   "id_deposit": 0,
   "name": "TEST-ACH-026-02",
   "paymentType": "unknown",
   "posting_date": "1999-01-01 00:00:00-05",
   "processorResultCode": "",
   "processorSoftDescriptor": "",
   "purpose": 0,
   "rejectReason": 0,
   "resultCode": 0,
   "sessionToken_string": "0",
   "settledTime": "1999-01-01 00:00:00-05",
   "sourceId": 11,
  "standardEntryClass":"PPD",
   "standardEntryCode": 0,
   "status": 4,
   "tax": 100,
   "transactionNotes1": "Notes field 1",
   "transactionNotes2": "Order 123",
   "transactionNotes3": "Other note"
 },
 "paywayCode": "5000",
```
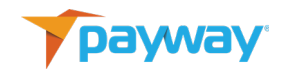

 "paywayMessage": "" }

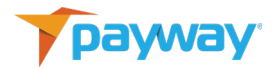

## **v. Credit with Primary Account Number**

```
path: /Payment/ACH
method: POST
Request:{
"request": "credit",
"paywaySessionToken": "7F9CD72CE4F4183795138EEAA0B152A8",
"accountInputMode": "primaryAccountNumber",
"bankAccount": {
    "accountNotes1": "Notes about account",
    "accountNotes2": "More info",
    "accountNotes3": "",
    "accountNumber": "55487263",
    "accountType": "checking",
    "address": "12 Red Rock Terrace",
    "bankName": "Jean Louis' Maison D'Or",
    "city": "Road Runner Desert",
    "email": "Hamlet@gmail.com",
    "firstName": "Hamlet",
    "lastName": "Denmark",
    "middleName": "",
    "phone": "777-222-2222",
    "routingNumber": "444488857",
    "state": "AZ",
    "zip": "01933"
  },
   "directDebitTransaction": {
    "amount": 1000,
   "checkNumber":"5432",
   "standardEntry Class":"PPD",
    "name": "TEST-ACH-026-03",
    "paymentType": "recurring",
    "sourceId": 11,
    "tax": 100,
    "transactionNotes1": "Notes field 1",
    "transactionNotes2": "Order 123",
    "transactionNotes3": "Other note"
  },
```
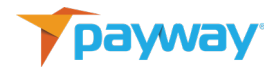

```
Reply:{
  "bankAccount": {
    "accountNotes1": "Notes about account",
    "accountNotes2": "More info",
    "accountNotes3": "",
     "accountNumber": "******7263",
    "accountType": "checking",
    "bankName": "Jean Louis' Maison D'Or",
     "city": "Road Runner Desert",
     "divisionId": 7,
     "email": "Hamlet@gmail.com",
    "firstName": "Hamlet",
     "inputMode": 1,
    "key_alias": 60,
     "lastFour": "7263",
    "lastName": "Denmark",
     "lastUsed": "1999-01-01 00:00",
     "middleName": "",
     "paywayToken": 1200000210,
    "phone": "7772222222",
    "routingNumber": "444488857",
    "state": "AZ",
     "status": 2,
    "zip": "01933"
  },
   "directDebitTransaction": {
     "amount": 1000,
    "authorizedTime": "2020-10-29 13:06:27",
    "capturedTime": "2020-10-29 13:06:27",
     "cbMode": 2,
   "checkNumber":"5432",
    "fsvIndicator": "",
    "id_deposit": 0,
     "name": "TEST-ACH-026-03",
     "paymentType": "recurring",
     "posting_date": "1999-01-01 00:00:00-05",
```
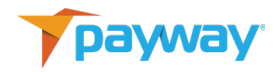

```
 "processorResultCode": "",
   "processorSoftDescriptor": "",
   "purpose": 0,
   "rejectReason": 0,
   "resultCode": 0,
   "sessionToken_string": "0",
   "settledTime": "1999-01-01 00:00:00-05",
   "sourceId": 11,
 "standardEntryClass":"PPD",
   "standardEntryCode": 0,
   "status": 4,
   "tax": 100,
   "transactionNotes1": "Notes field 1",
   "transactionNotes2": "Order 123",
   "transactionNotes3": "Other note"
 },
 "paywayCode": "5000",
 "paywayMessage": ""
```
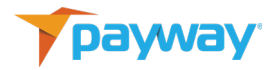

# **vi. Credit with Token**

```
path: /Payment/ACH
method: POST
Request:{
"request": "credit",
"paywayAccountToken": "1200000134",
"paywaySessionToken": "7F9CD72CE4F4183795138EEAA0B152A8",
"accountInputMode": "paywayAccountToken",
"directDebitTransaction": {
    "amount": 1000,
   "checkNumber":"5432",
    "name": "TEST-ACH-026-04",
    "paymentType": "recurring",
    "sourceId": 11,
   "standardEntryClass":"PPD",
    "tax": 100,
    "transactionNotes1": "Notes field 1",
    "transactionNotes2": "Order 123",
    "transactionNotes3": "Other note"
  },
}
Reply:{
  "bankAccount": {
    "accountNotes1": "Notes about account",
    "accountNotes2": "More info",
    "accountNotes3": "",
    "accountNumber": "******1881",
    "accountType": "checking",
    "bankName": "Jackie Daytona Savings and Loan",
    "city": "Singing Desert",
    "divisionId": 7,
    "email": "dan.r.Coyote@gmail.com",
    "firstName": "Wiley",
    "inputMode": 1,
    "key_alias": 60,
    "lastFour": "1881",
```
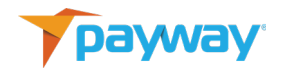

```
 "lastName": "Coyote",
   "lastUsed": "1999-01-01 00:00",
   "middleName": "Genius",
   "paywayToken": 1200000134,
   "phone": "2222222222",
   "routingNumber": "123456789",
   "state": "AZ",
   "status": 2,
   "zip": "01929"
 },
 "directDebitTransaction": {
   "amount": 1000,
   "authorizedTime": "2020-10-29 13:06:27",
   "capturedTime": "2020-10-29 13:06:27",
   "cbMode": 2,
  "checkNumber":"5432",
   "fsvIndicator": "",
   "id_deposit": 0,
   "name": "TEST-ACH-026-04",
   "paymentType": "recurring",
   "posting_date": "1999-01-01 00:00:00-05",
   "processorResultCode": "",
   "processorSoftDescriptor": "",
   "purpose": 0,
   "rejectReason": 0,
   "resultCode": 0,
   "sessionToken_string": "0",
   "settledTime": "1999-01-01 00:00:00-05",
   "sourceId": 11,
  "standardEntryClass":"PPD",
   "standardEntryCode": 0,
   "status": 4,
   "tax": 100,
   "transactionNotes1": "Notes field 1",
   "transactionNotes2": "Order 123",
   "transactionNotes3": "Other note"
 },
 "paywayCode": "5000",
```
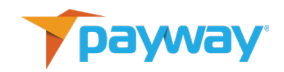

 "paywayMessage": "" }

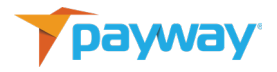

**vii. Void**

```
path: /Payment/ACH
method: POST
Request:{
"request": "void",
"paywaySessionToken": 
"7F9CD72CE4F4183795138EEAA0B152A8",
"directDebitTransaction": {
    "name": "TEST-ACH-026-04",
    "sourceId": 11
  },
}
Reply:{
  "bankAccount": {
    "accountNotes1": "Notes about account",
    "accountNotes2": "More info",
    "accountNotes3": "",
    "accountNumber": "******1881",
    "accountType": "checking",
    "bankName": "Jackie Daytona Savings and Loan",
    "city": "Singing Desert",
    "divisionId": 7,
    "email": "dan.r.Coyote@gmail.com",
    "firstName": "Wiley",
    "inputMode": 1,
    "key_alias": 60,
    "lastFour": "1881",
    "lastName": "Coyote",
    "lastUsed": "1999-01-01 00:00",
    "middleName": "Genius",
    "paywayToken": 1200000134,
    "phone": "2222222222",
    "routingNumber": "123456789",
    "state": "AZ",
    "status": 2,
    "zip": "01929"
```
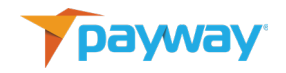

```
 },
 "directDebitTransaction": {
   "amount": 1000,
   "authorizedTime": "2020-10-29 13:06:27-04",
   "capturedTime": "2020-10-29 13:06:27-04",
   "cbMode": 2,
   "checkNumber": "",
   "fsvIndicator": "",
   "id_deposit": 0,
   "name": "TEST-ACH-026-04",
   "paymentType": "recurring",
   "posting_date": "1999-01-01 00:00:00-05",
   "processorResultCode": "",
   "processorSoftDescriptor": "",
   "purpose": 0,
   "rejectReason": 0,
   "resultCode": 0,
   "sessionToken_string": "0",
   "settledTime": "1999-01-01 00:00:00-05",
   "sourceId": 11,
   "standardEntryClass": "PPD",
   "standardEntryCode": 0,
   "status": 6,
   "tax": 100,
   "transactionNotes1": "Notes field 1",
   "transactionNotes2": "Order 123",
   "transactionNotes3": "Other note"
 },
 "paywayCode": "5000",
 "paywayMessage": ""
```
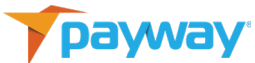

```
viii. Update Transaction Notes NEW
     { path : "/Payment/ACH", method : POST }
     {
         "request" : "updateTransactionNotes",
          "directDebitTransaction" : 
          { 
                 "sourceId" : "3",
                "name" : "20210225_01_ACH_SaleWithToken", 
                 "transactionNotes1" : "Updated 1",
                 "transactionNotes2" : "Updated 2",
                 "transactionNotes3" : "Updated 3" 
           }
     }
     Reply
     {
        "bankAccount": {
          "accountNotes1": "",
          "accountNotes2": "",
          "accountNotes3": "",
          "accountNumber": "******7743",
          "accountType": "checking",
          "address": "123",
          "bankName": "",
          "city": "Anytown",
          "divisionId": 1,
          "email": "me@me.com",
          "firstName": "Wilma",
          "inputMode": 1,
          "key_alias": 60,
          "lastFour": "7743",
          "lastName": "Flintstone",
          "lastUsed": "1999-01-01 00:00",
          "middleName": "",
```
"paywayToken": 1200000024,

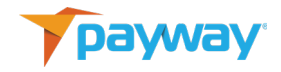

```
 "phone": "1234567890",
   "routingNumber": "111111118",
   "state": "FL",
   "status": 2,
   "zip": "01234"
 },
 "directDebitTransaction": {
   "amount": 1000,
   "authorizedTime": "2021-03-02 11:36:39-05",
   "capturedTime": "2021-03-02 11:36:39-05",
   "cbMode": 4,
   "checkNumber": "5432",
   "fsvIndicator": "",
   "id_deposit": 0,
   "name": "20210225_01_ACH_SaleWithToken",
   "paymentType": "single",
   "posting_date": "1999-01-01 00:00:00-05",
   "processorResultCode": "",
   "processorSoftDescriptor": "",
   "purpose": 0,
   "rejectReason": 0,
   "resultCode": 0,
  "sessionToken_string": "0",
   "settledTime": "1999-01-01 00:00:00-05",
   "sourceId": 3,
   "standardEntryClass": "PPD",
   "status": 4,
   "tax": 100,
   "terminalCity": "",
   "terminalState": "",
   "transactionNotes1": "Updated 1",
   "transactionNotes2": "Updated 2",
  "transactionNotes3": "Updated 3"
 },
 "paywayCode": "5000",
 "paywayMessage": ""
```
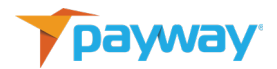

# **ix. Queue Add Account Request**

```
path: /Account/ACH
method: PUT
Request:{
"request": "queueAddAccount", 
"userName": "villagepwtest",
"password": "villagepwtest1!",
"companyId": "3",
"divisionId": 7,
}
Reply:{
  "paywayCode": "5000",
```

```
 "paywayMessage": "",
  "paywayRequestToken": 
"13F5E41CAA621DCC047A747CC6D18D39",
  "transactionName": "0000000000"
}
```
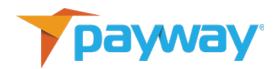

```
x. Send Queued Add Account Request
   path: /Account/ACH
   method: PUT
   Request:{
   "request": "sendQueuedAddAccount",
   "paywayRequestToken": 
   "13F5E41CAA621DCC047A747CC6D18D39",
   "accountInputMode": "primaryAccountNumber",
      "bankAccount": {
        "accountNotes1": "Notes about account",
        "accountNotes2": "More info",
        "accountNotes3": "",
        "accountNumber": "5542965",
        "accountType": "checking",
        "address": "12 No Rain Terrace",
        "city": "Singing Desert",
        "email": "lois@gmail.com",
        "firstName": "Lois",
        "lastName": "Lane",
        "middleName": "",
        "phone": "546-654-3278",
        "routingNumber": "765488857",
        "state": "AZ",
        "zip": "01929"
      },
   }
   Reply:{
      "paywayCode": "5000",
      "paywayMessage": ""
```
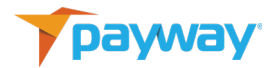

```
xi. Get Redirected Add Account Results
    path: /Query/ACH
    method: POST
    Request:{
    "request": "redirectedAddAccountResults",
    "paywayRequestToken": 
    "2FDBFA54D4855AC62D92E4A928E3C6A9",
    }
    Reply:{
       "achaccount": {
         "accountNotes1": "Notes about account",
         "accountNotes2": "More info",
         "accountNotes3": "",
         "accountNumber": "******8999",
         "accountType": "checking",
         "bankName": "",
         "city": "Singing Desert",
         "divisionId": 7,
         "email": "dave@gmail.com",
         "firstName": "Dave",
         "inputMode": 1,
         "key_alias": 60,
         "lastFour": "8999",
         "lastName": "MacBeth",
         "lastUsed": "1999-01-01 00:00",
         "middleName": "",
         "paywayToken": 10000227,
         "phone": "8882222222",
         "routingNumber": "023458712",
         "state": "AZ",
         "status": 2,
         "zip": "01929"
       },
       "achtransaction": null,
       "paywayCode": "5000",
       "paywayMessage": ""
    }
```
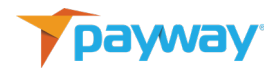

# **xii. Queue A Sale Transaction**

```
path: /Payment/ACH
method: POST
Request:{
"request": "queueSale",
"userName": "villagepwtest",
"password": "villagepwtest1!",
"companyId": "3",
"directDebitTransaction": {
    "amount": 1000,
    "name": "TEST-ACH-026-05",
    "checkNumber": "5432",
    "paymentType": "recurring",
    "sourceId": 11,
    "standardEntryClass": "PPD",
    "tax": 100,
    "transactionNotes1": "Queued",
    "transactionNotes2": "This one",
    "transactionNotes3": ""
  },
}
Reply:{
  "paywayCode": "5000",
  "paywayMessage": "",
  "paywayRequestToken": 
"888F715B12FE8542D76C26009CE80B41",
  "transactionName": ""
```
}

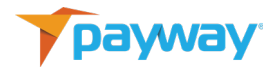

## **xiii. Send Queued Transaction**

```
path: /Payment/ACH
method: POST
Request:{
"request": "sendQueuedTransaction",
"paywayRequestToken": 
"888F715B12FE8542D76C26009CE80B41",
"accountInputMode": "primaryAccountNumber",
"bankAccount": {
    "accountNotes1": "Notes about account",
    "accountNotes2": "More info",
    "accountNotes3": "",
    "accountNumber": "55487263",
    "accountType": "checking",
    "address": "12 Broken Rock Terrace",
    "city": "Singing Desert",
    "email": "propsero@gmail.com",
    "firstName": "Prospero",
    "lastName": "Koi",
    "middleName": "Genius",
    "phone": "222-786-2222",
    "routingNumber": "890488857",
    "state": "AZ",
    "zip": "01942"
  },
}
Reply:{
  "paywayCode": "5000",
  "paywayMessage": ""
}
```
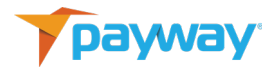

```
xiv. Get Redirected Transaction Results
     path: /Query/ACH
     method: POST
     Request:{
     "request": "redirectedTransactionResults",
     "paywayRequestToken": 
     "6AB30FA1C25D3CC3E331BA47EA674190",
     }
     Reply:{
        "achaccount": {
          "accountNotes1": "Notes about account",
          "accountNotes2": "More info",
          "accountNotes3": "",
          "accountNumber": "******7263",
          "accountType": "checking",
          "bankName": "",
          "city": "Singing Desert",
          "divisionId": 7,
          "email": "propsero@gmail.com",
          "firstName": "Prospero",
          "inputMode": 1,
          "key_alias": 60,
          "lastFour": "7263",
          "lastName": "Koi",
          "lastUsed": "1999-01-01 00:00",
          "middleName": "Genius",
          "paywayToken": 1200000220,
          "phone": "2227862222",
          "routingNumber": "890488857",
          "state": "AZ",
          "status": 2,
          "zip": "01942"
        },
        "achtransaction": {
          "amount": 1000,
          "authorizedTime": "2020-10-29 13:06:28-04",
          "capturedTime": "2020-10-29 13:06:28-04",
          "cbMode": 2,
```
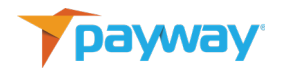

```
"checkNumber": "",
  "fsvIndicator": "",
   "id_deposit": 0,
  "name": "TEST-ACH-026-05",
   "paymentType": "recurring",
   "posting_date": "1999-01-01 00:00:00-05",
   "processorResultCode": "",
   "processorSoftDescriptor": "",
   "purpose": 0,
   "rejectReason": 0,
   "resultCode": 5000,
  "sessionToken_string": "0",
  "settledTime": "1999-01-01 00:00:00-05",
  "sourceId": 11,
 "standardEntryClass": "PPD",
  "standardEntryCode": 0,
   "status": 4,
  "tax": 100,
  "transactionNotes1": "Queued",
  "transactionNotes2": "This one",
  "transactionNotes3": ""
 },
 "paywayCode": "5000",
 "paywayMessage": ""
```
} }

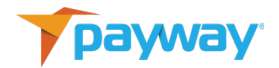

## **xv. Queue Add Account Request**

```
path: /Account/ACH
method: PUT
Request:{
"request": "queueAddAccount",
"userName": "villagepwtest",
"password": "villagepwtest1!",
"companyId": "3",
"divisionId": 7,
}
Reply:{
  "paywayCode": "5000",
```

```
 "paywayMessage": "",
  "paywayRequestToken": 
"13F5E41CAA621DCC047A747CC6D18D39",
  "transactionName": "0000000000"
}
```
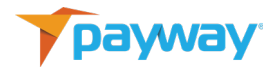

```
xvi. Get Redirected Add Account Results
     path: /Query/ACH
     method: POST
     Request:{
     "request": "redirectedAddAccountResults",
     "paywayRequestToken": 
     "C61AD8BB743D9E3BF9EF4FED0B10E448",
     }
     Reply:{
        "achaccount": {
          "accountNotes1": "Notes about account",
          "accountNotes2": "More info",
          "accountNotes3": "",
          "accountNumber": "******2965",
          "accountType": "checking",
          "bankName": "",
          "city": "Singing Desert",
          "divisionId": 7,
          "email": "lois@gmail.com",
          "firstName": "Lois",
          "inputMode": 1,
          "key_alias": 60,
          "lastFour": "2965",
          "lastName": "Lane",
          "lastUsed": "1999-01-01 00:00",
          "middleName": "",
          "paywayToken": 10000228,
          "phone": "5466543278",
          "routingNumber": "765488857",
          "state": "AZ",
          "status": 2,
          "zip": "01929"
        },
        "achtransaction": null,
        "paywayCode": "5000",
        "paywayMessage": ""
     }
```
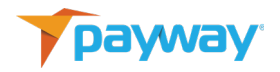

# **xvii. Retrieve Account Data with Token and Division Id**

```
path: /Query/ACH
method: POST
Request:{
"request": "getAccount",
"divisionId": "7",
"paywayAccountToken": "1200000134",
"paywaySessionToken": "7F9CD72CE4F4183795138EEAA0B152A8",
}
Reply:{
  "achaccount": {
    "accountNotes1": "Notes about account",
    "accountNotes2": "More info",
    "accountNotes3": "",
    "accountNumber": "******1881",
    "accountType": "checking",
    "bankName": "Jackie Daytona Savings and Loan",
    "city": "Singing Desert",
    "divisionId": 7,
    "email": "dan.r.Coyote@gmail.com",
    "firstName": "Wiley",
    "inputMode": 1,
    "key_alias": 60,
    "lastFour": "1881",
    "lastName": "Coyote",
    "lastUsed": "1999-01-01 00:00",
    "middleName": "Genius",
    "paywayToken": 1200000134,
    "phone": "2222222222",
    "routingNumber": "123456789",
    "state": "AZ",
    "status": 2,
```
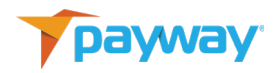

 "zip": "01929" }, "achtransaction": null, "paywayCode": "5000", "paywayMessage": ""

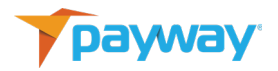

# **xviii. Retrieve Transaction Data (With Account Data) Using Name and Source Id**

```
path: /Query/ACH
method: POST
Request:{
"request": "getTransaction",
"paywaySessionToken": "7F9CD72CE4F4183795138EEAA0B152A8",
"sourceId": "11",
"transactionName": "TEST-ACH-026-04"
}
```
## Reply:{

```
 "achaccount": {
   "accountNotes1": "Notes about account",
   "accountNotes2": "More info",
  "accountNotes3": "",
  "accountNumber": "******1881",
   "accountType": "checking",
   "bankName": "Jackie Daytona Savings and Loan",
   "city": "Singing Desert",
  "divisionId": 7,
  "email": "dan.r.Coyote@gmail.com",
   "firstName": "Wiley",
  "inputMode": 1,
   "key_alias": 60,
  "lastFour": "1881",
   "lastName": "Coyote",
   "lastUsed": "1999-01-01 00:00",
   "middleName": "Genius",
  "paywayToken": 1200000134,
   "phone": "2222222222",
   "routingNumber": "123456789",
  "state": "AZ",
  "status": 2,
  "zip": "01929"
 },
 "achtransaction": {
```
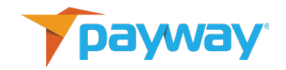

```
 "amount": 1000,
   "authorizedTime": "2020-10-29 13:06:27-04",
   "capturedTime": "2020-10-29 13:06:27-04",
   "cbMode": 2,
  "checkNumber": "5432",
   "fsvIndicator": "",
   "id_deposit": 0,
   "name": "TEST-ACH-026-04",
   "paymentType": "recurring",
   "posting_date": "1999-01-01 00:00:00-05",
   "processorResultCode": "",
   "processorSoftDescriptor": "",
   "purpose": 0,
   "rejectReason": 0,
   "resultCode": 5000,
   "sessionToken_string": "0",
   "settledTime": "1999-01-01 00:00:00-05",
   "sourceId": 11,
  "standardEntryClass": "PPD",
   "standardEntryCode": 0,
   "status": 6,
   "tax": 100,
   "transactionNotes1": "Notes field 1",
   "transactionNotes2": "Order 123",
   "transactionNotes3": "Other note"
 },
 "paywayCode": "5000",
 "paywayMessage": ""
```
#### **xix. Get Hosted Add Account Results**

}

path: /Query/ACH method: POST Request:{ "paywayRequestToken": "208651653FD0EBA11B663016C3D276E1", "request": "redirectedAddAccountResults"

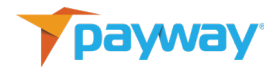

```
Reply:{
  "achaccount": {
    "accountNotes1": "Notes about account",
    "accountNotes2": "More info",
    "accountNotes3": "",
     "accountNumber": "******8999",
    "accountType": "checking",
    "address": "12 Big Rock Terrace",
    "bankName": "",
    "city": "Singing Desert",
     "divisionId": 7,
    "email": "dave@gmail.com",
     "firstName": "Dave",
     "inputMode": 1,
     "key_alias": 60,
    "lastFour": "8999",
     "lastName": "MacBeth",
    "lastUsed": "1999-01-01 00:00",
    "middleName": "",
    "paywayToken": 10000271,
     "phone": "8882222222",
    "routingNumber": "023458712",
    "state": "AZ",
    "status": 2,
    "zip": "01929"
  },
   "achtransaction": null,
  "paywayCode": "5000",
  "paywayMessage": ""
}
```